OSB Professional Liability Fund presents

### Practice Management Software: Know What You Want Before Making the Switch

 Wednesday, April 27, 2022 10:00 am – 11:30 am

> MCLE ID 87668 1.5 Practical Skills Credits

Speaker: Rachel Edwards *PLF Practice Management Attorney*

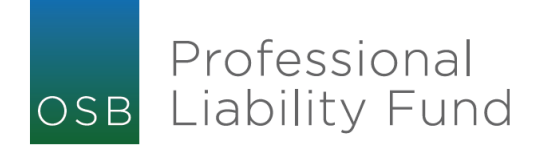

#### CLE Materials

- PowerPoint Slides
- Presentation Resources

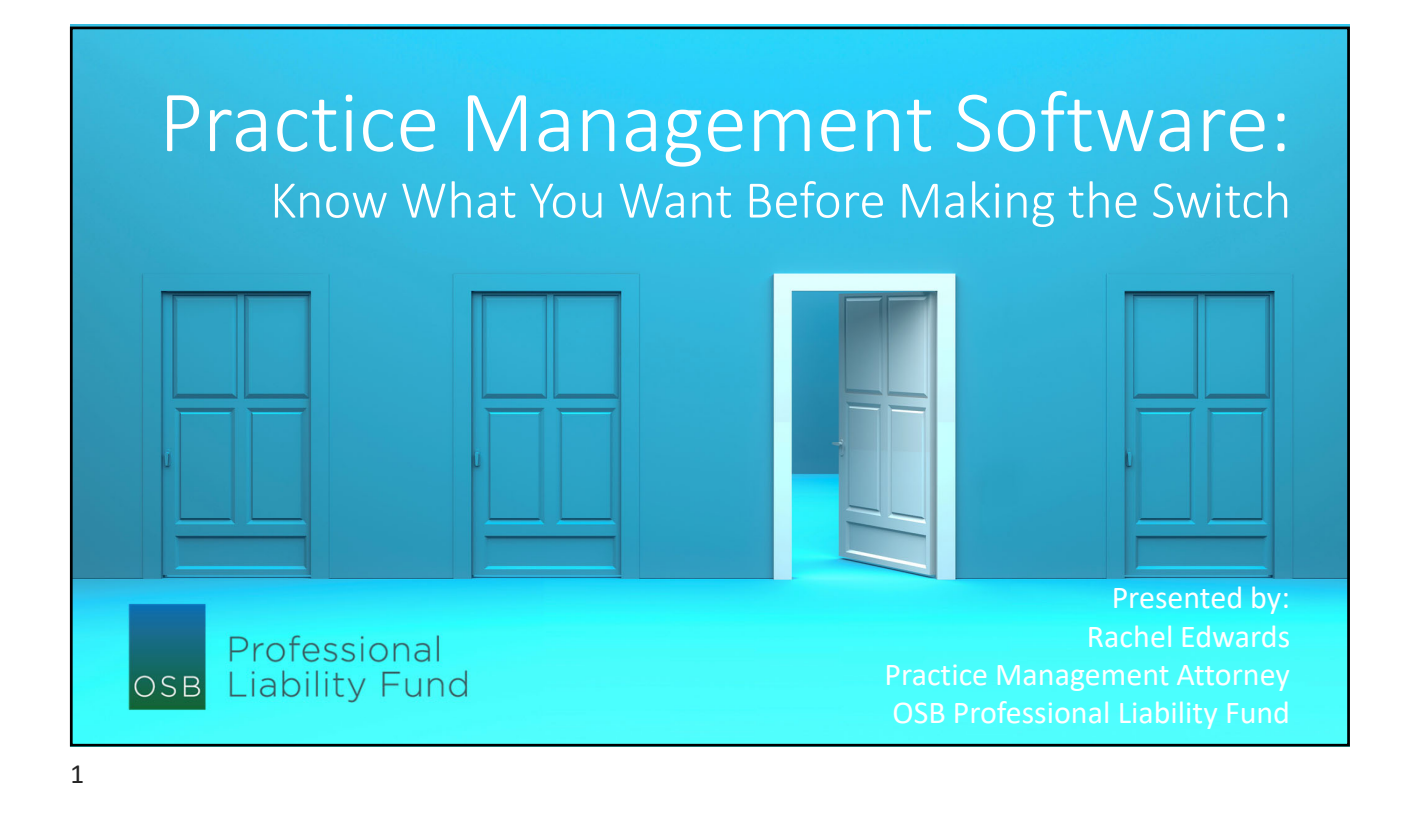

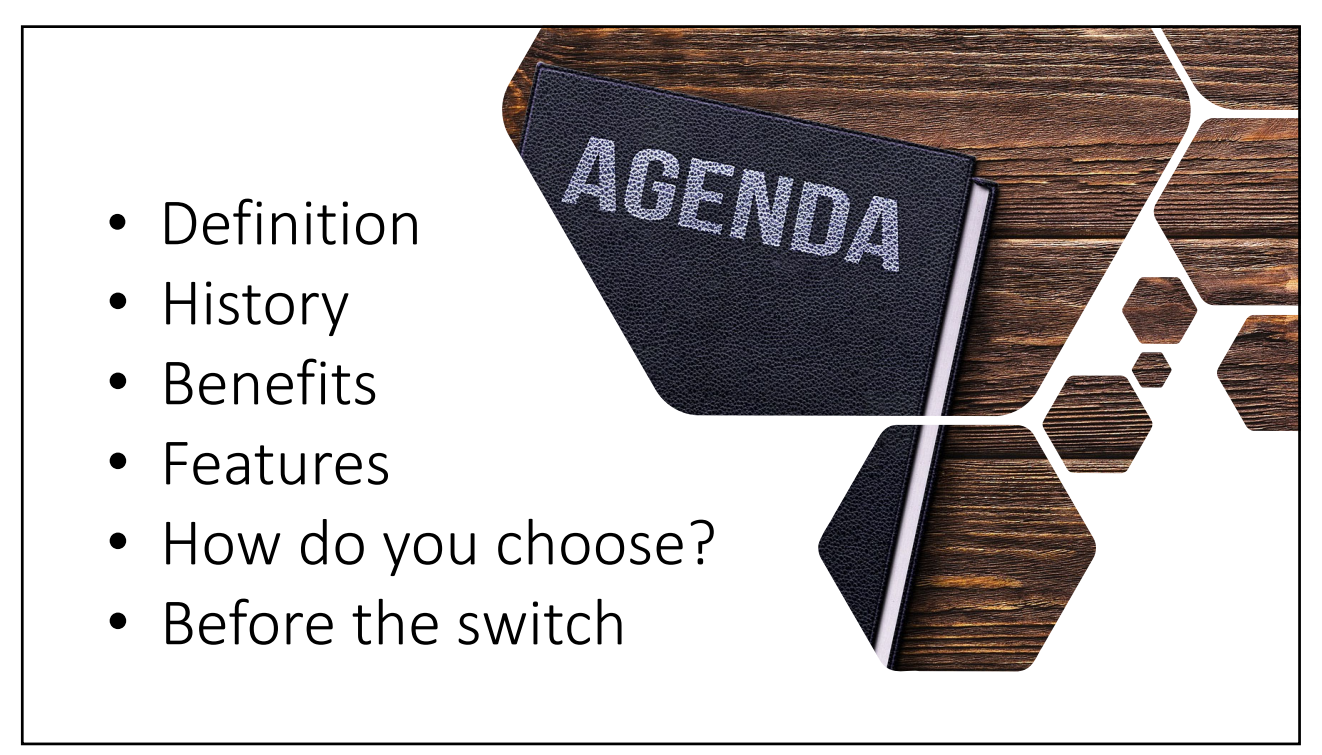

**Practice** Management **Software**  Relational database allowing users to gather records for contacts, tasks, matters, and other related records to provide front and back‐ end management for a law firm

#### General Features

### Front-end management<br>• Conflict checking, client/contact

management, case/matter management, document management/automation, calendaring,<br>task management/workflow,<br>communication, email management,<br>timekeeping, billing, online payments

#### Back‐end management

• Trust accounting, reports

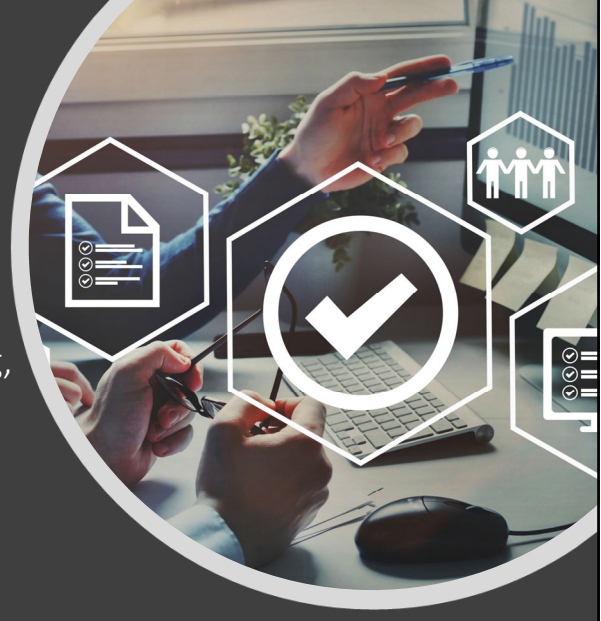

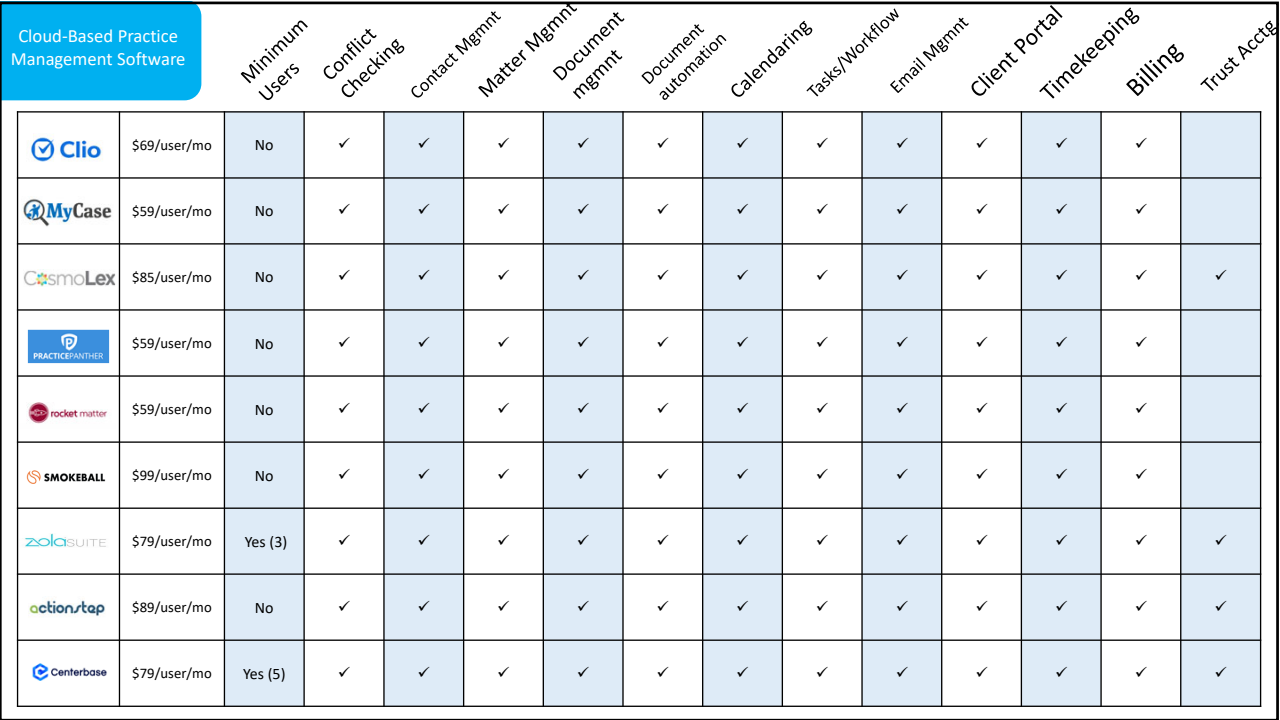

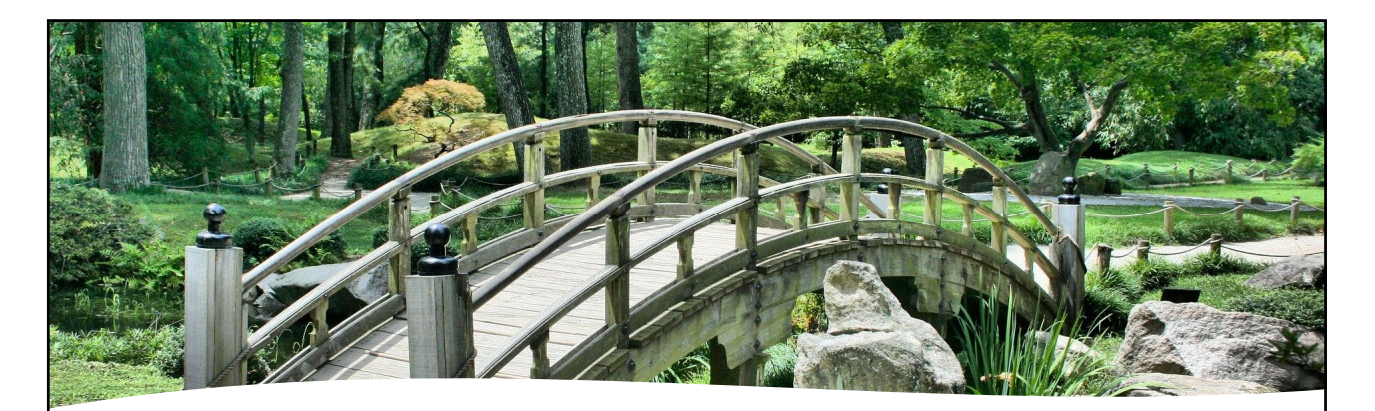

- Centralized repository of information<br>Benefits Prevents duplication and error
	- Prevents duplication and error
	- Increases efficiency
	- Succession planning

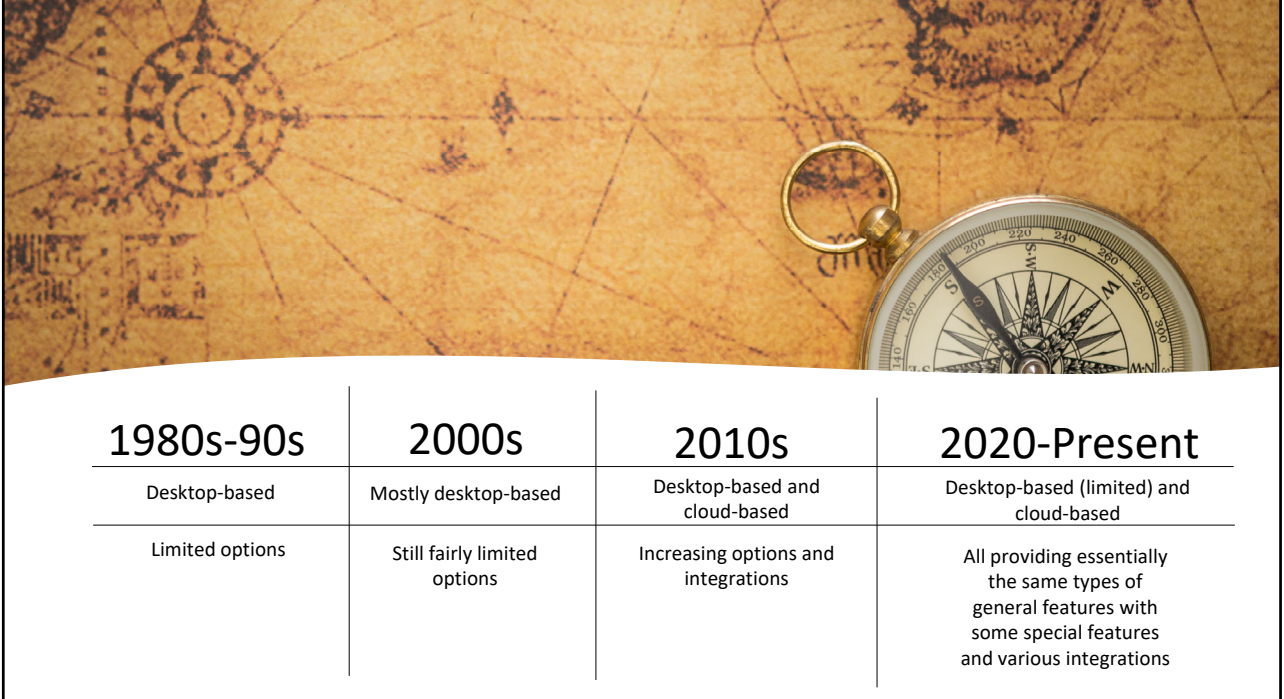

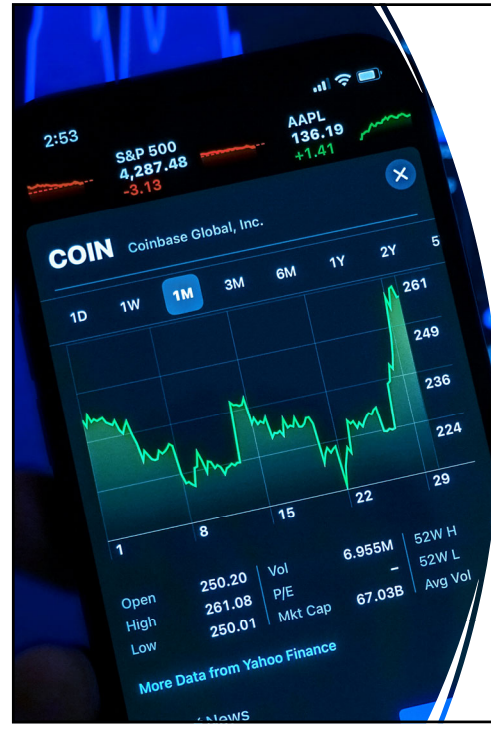

#### Legal Technology

- Pandemic has led to consolidation and purchase by private equity firms
- More features being added based on demand

#### Spectrum of Features

Significant differences among programs seen in these features especially

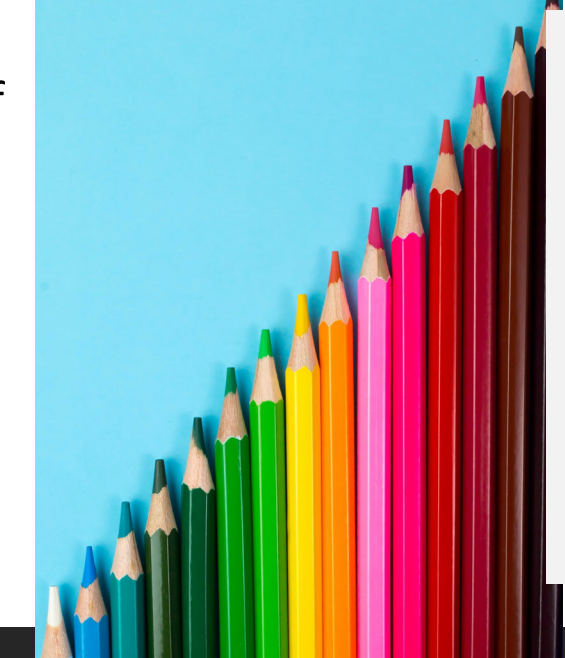

- Document management & automation
- Tasks & workflows
- Email management
- **Accounting**

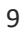

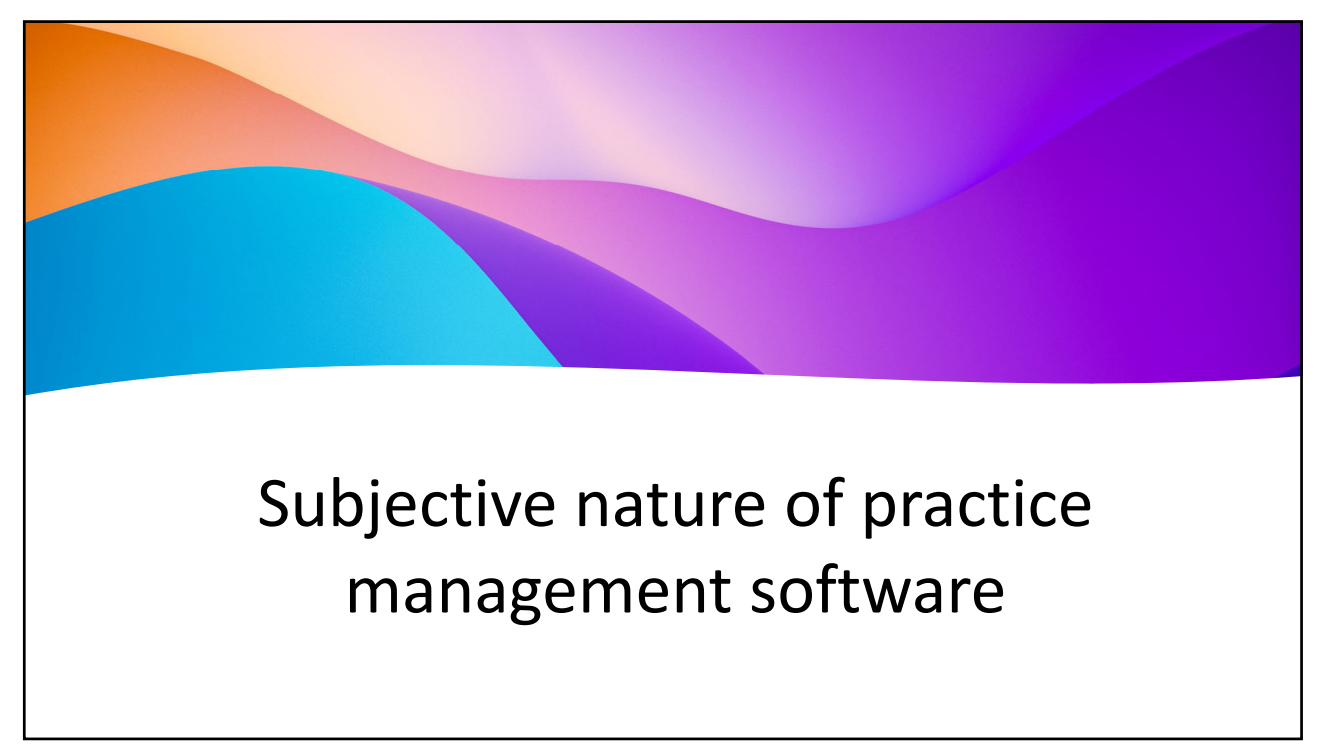

## Current Usage?

Only about 50% of attorneys report using practice management software

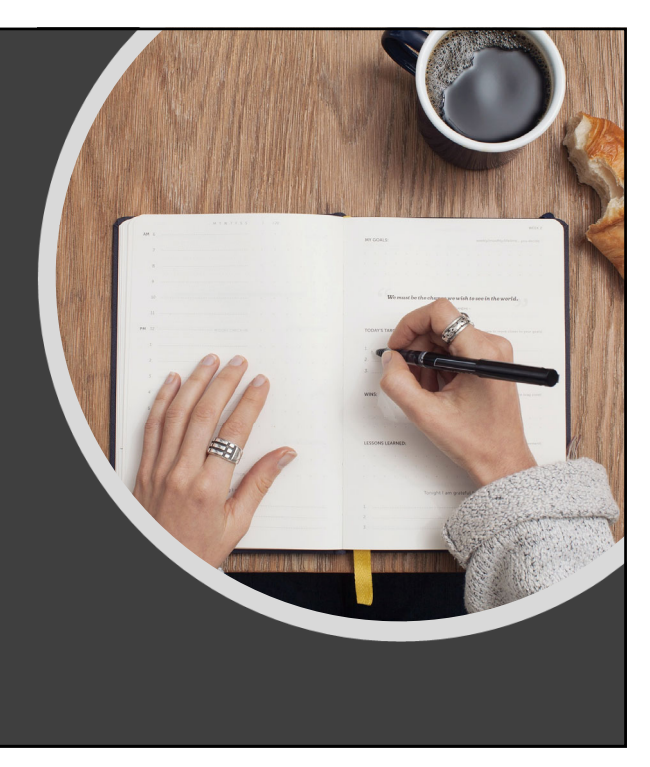

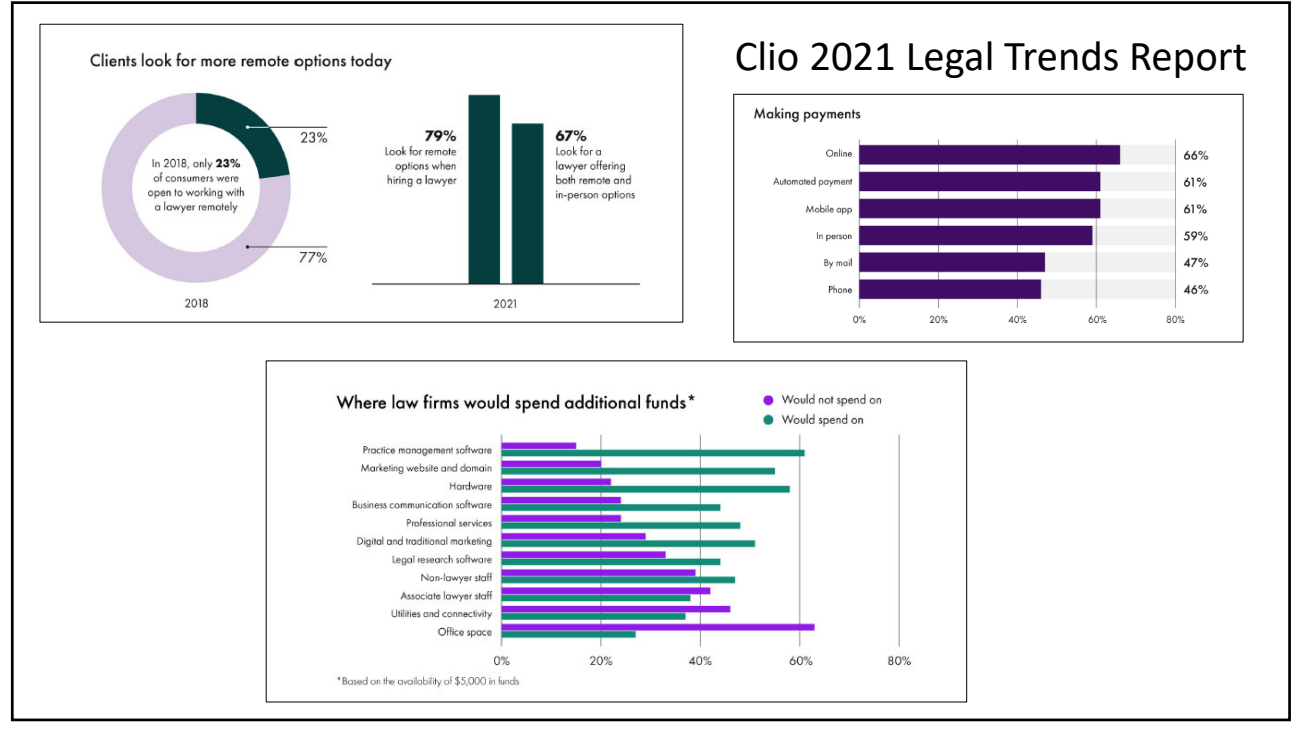

### "Tech Stack"

- Practice management software is one piece of the puzzle
- Other programs will be necessary
- Certain functions may be better performed outside practice management software depending on the program, functionality, and integration

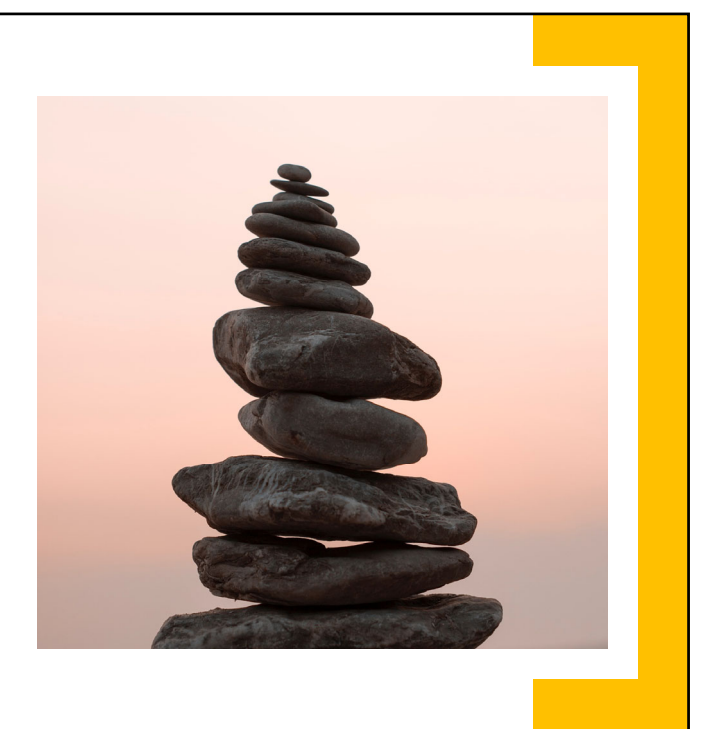

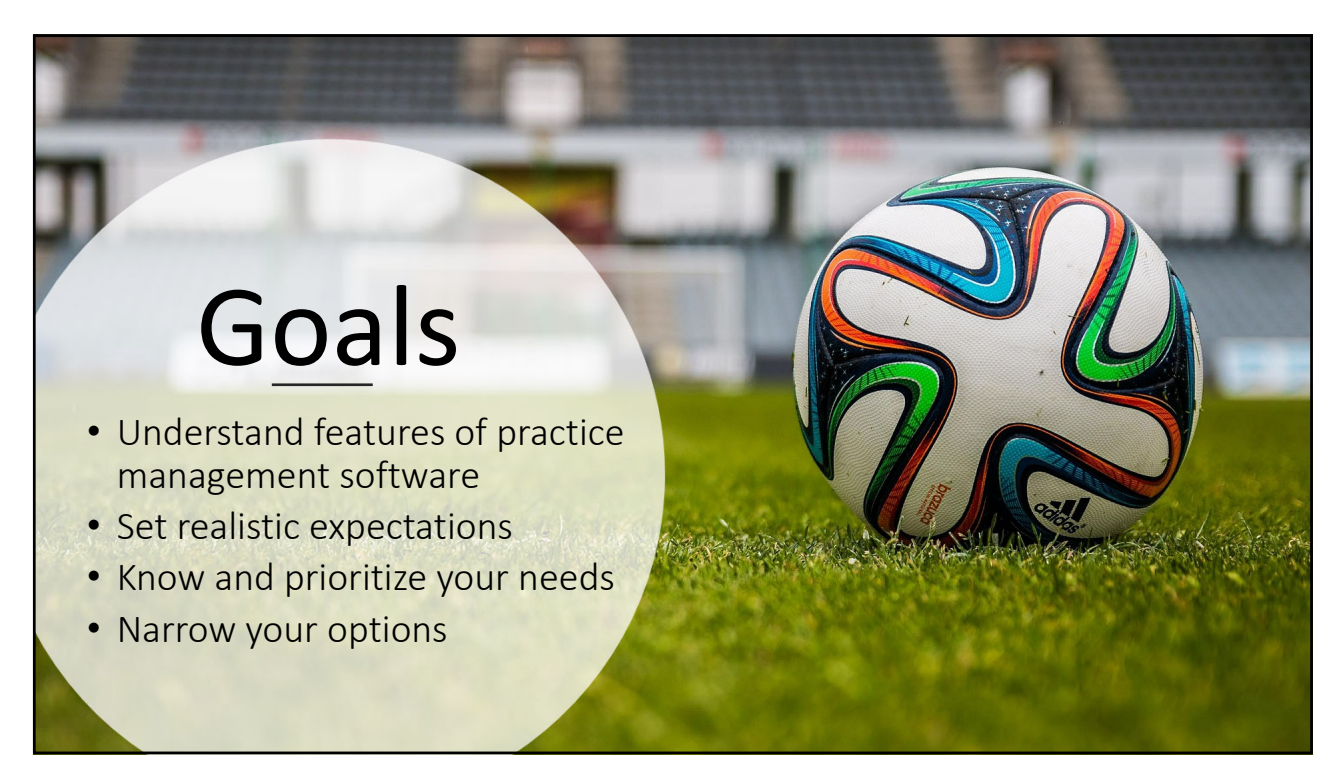

# General Features

#### 15

#### Conflict Checking

- Search the entire database for matching names/information
- Create a record of the conflict check within the matter

www.osbplf.org > Services > CLEs & Resources > Forms > Conflicts of Interest > Conflict of Interest Systems & Procedures

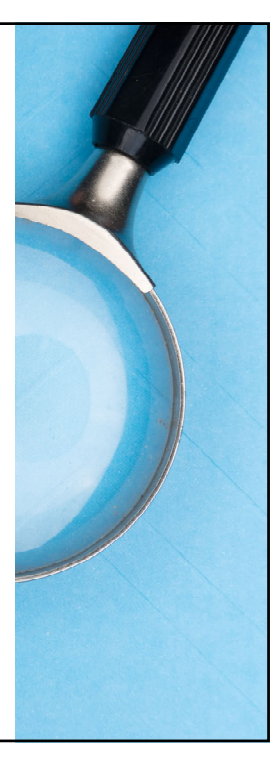

#### Client/Contact Management

- Ability to enter clients, contacts, other parties, and link to other information within your matters
- Organize and track specific details about contacts

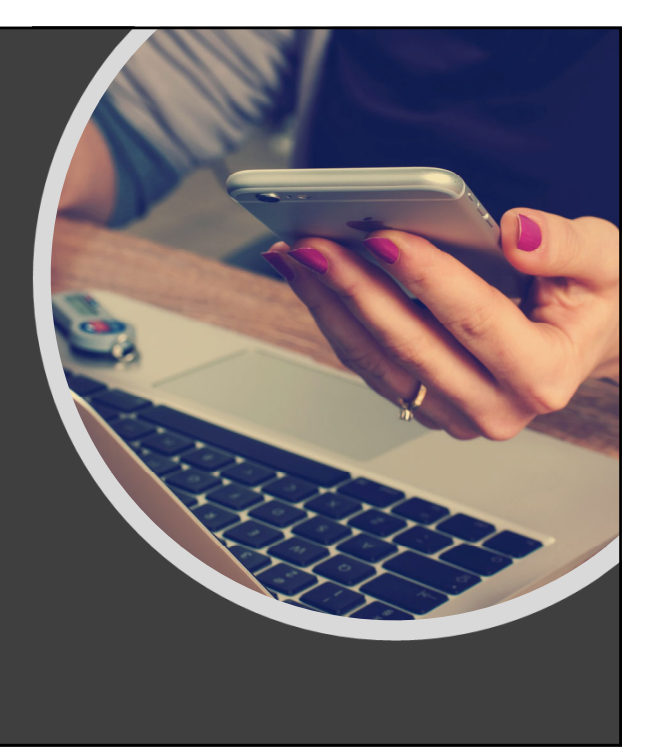

Client/Contact Management: Varied Features

- Client vs. matter‐centric?
- Additional fields? Tags?
- Customizability?
- •Integration? (e.g., Outlook or Gmail)

#### Case/Matter **Management** • Manage and track matters from start to finish • Link contacts, documents, appointments, and other information to matters

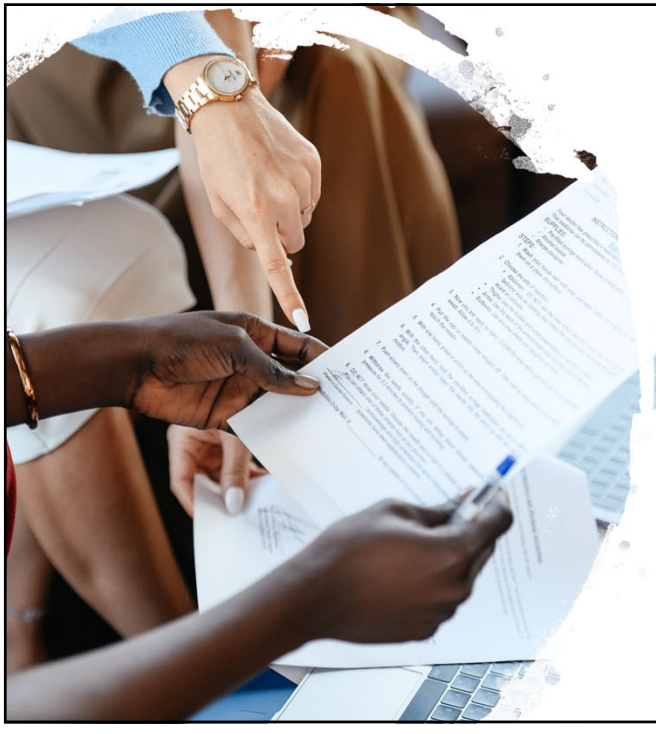

### Case/Matter Management: Varied Features

- Special fields based on practice area?
- Customized data entry?
- Restrict access?

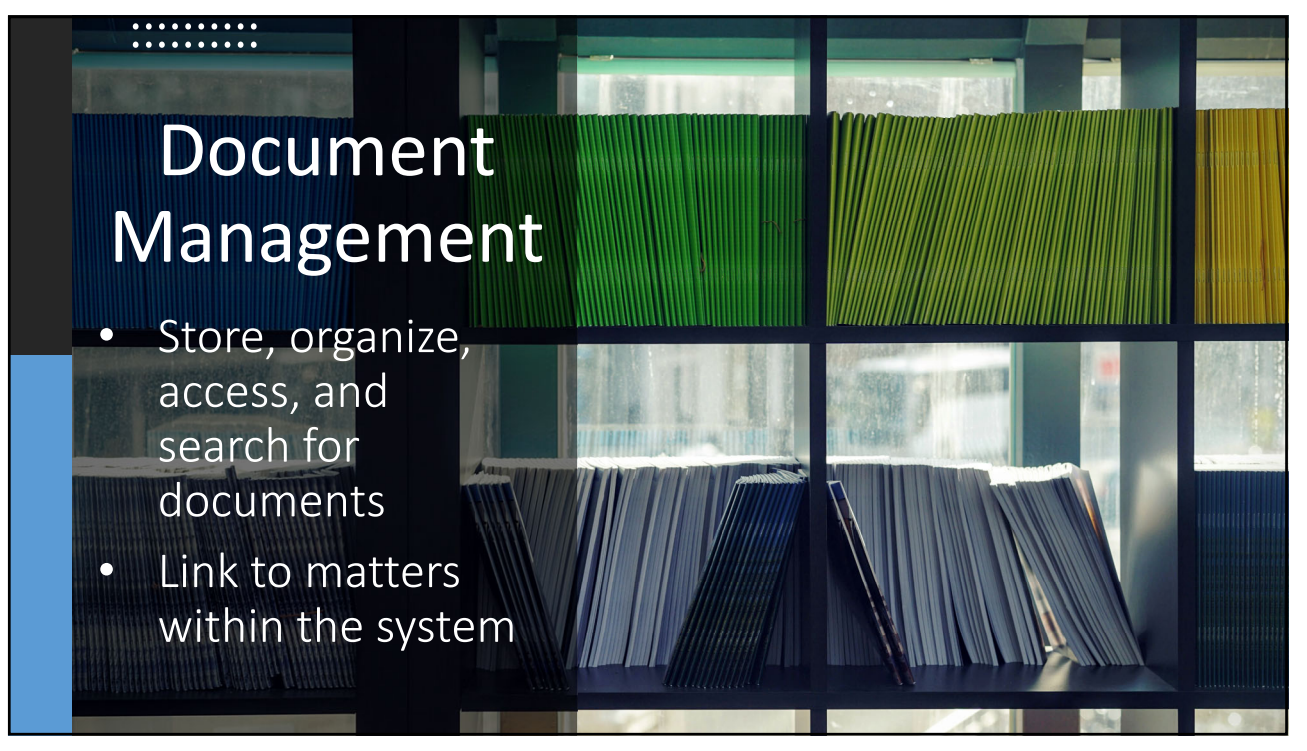

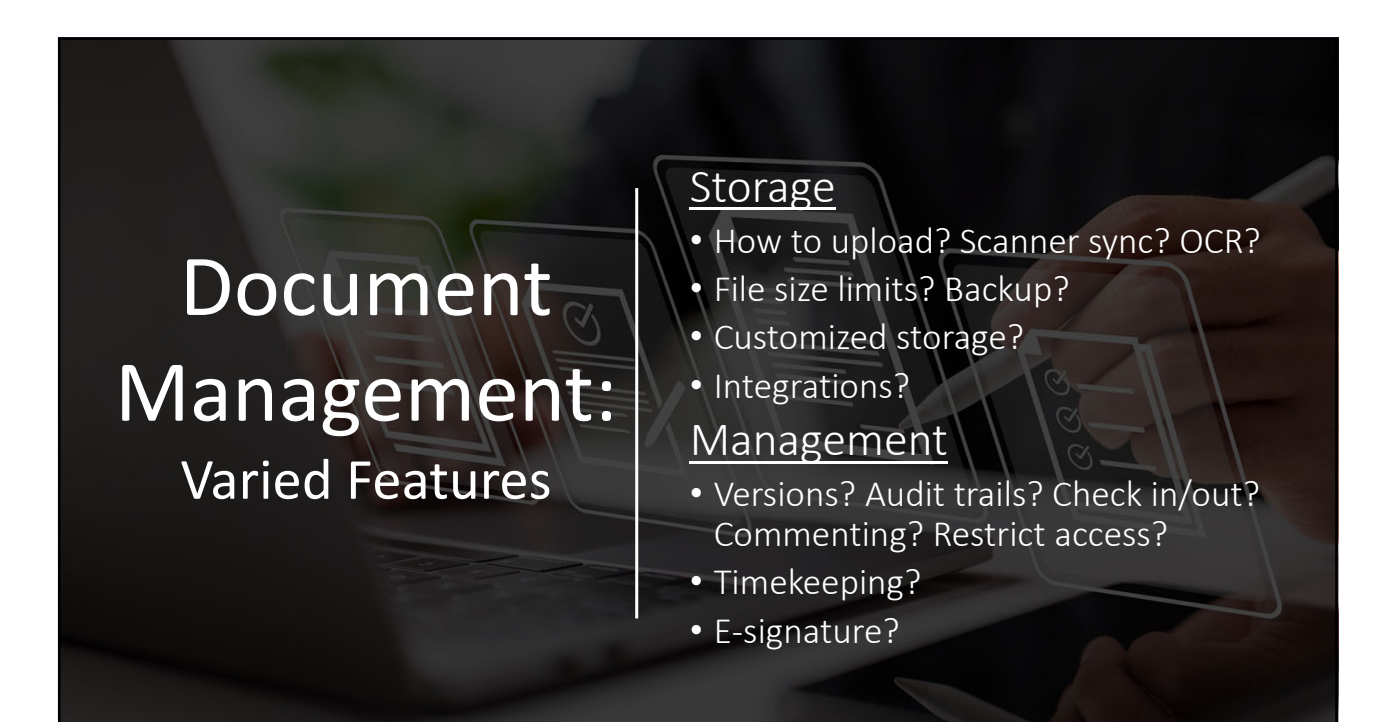

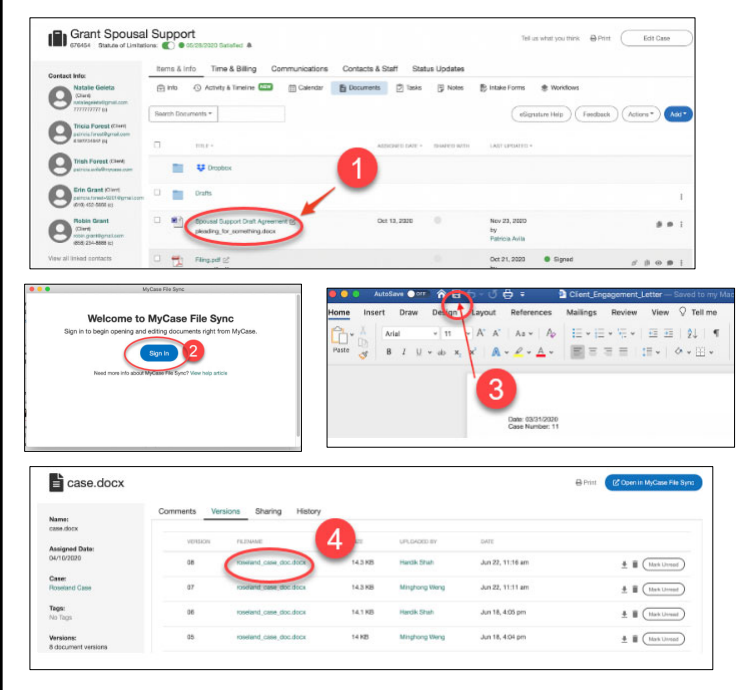

#### MyCase Document Management

- 1. Click the open arrow icon to open a supported file type.
- 2. Download and install MyCase File Sync and then Sign In.
- 3. Make changes to the document within the native program and click Save.
- 4. The version history can be viewed in the Documents Details page.

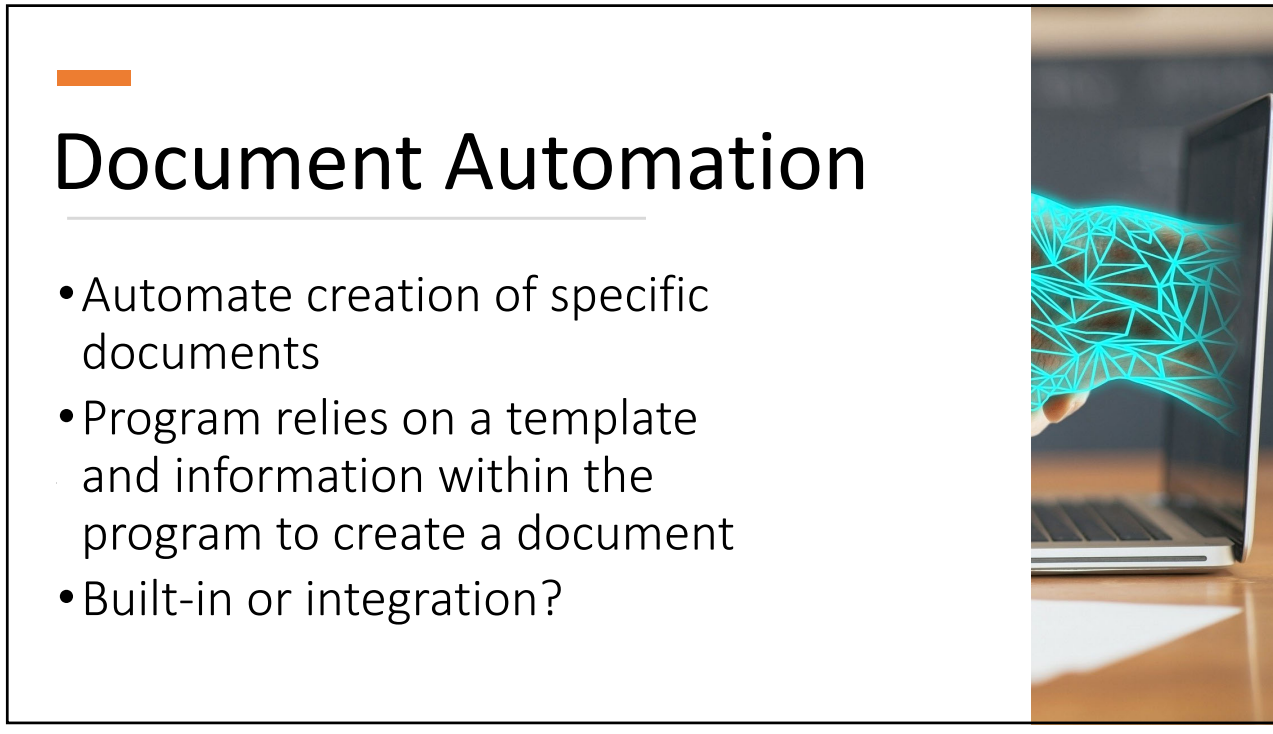

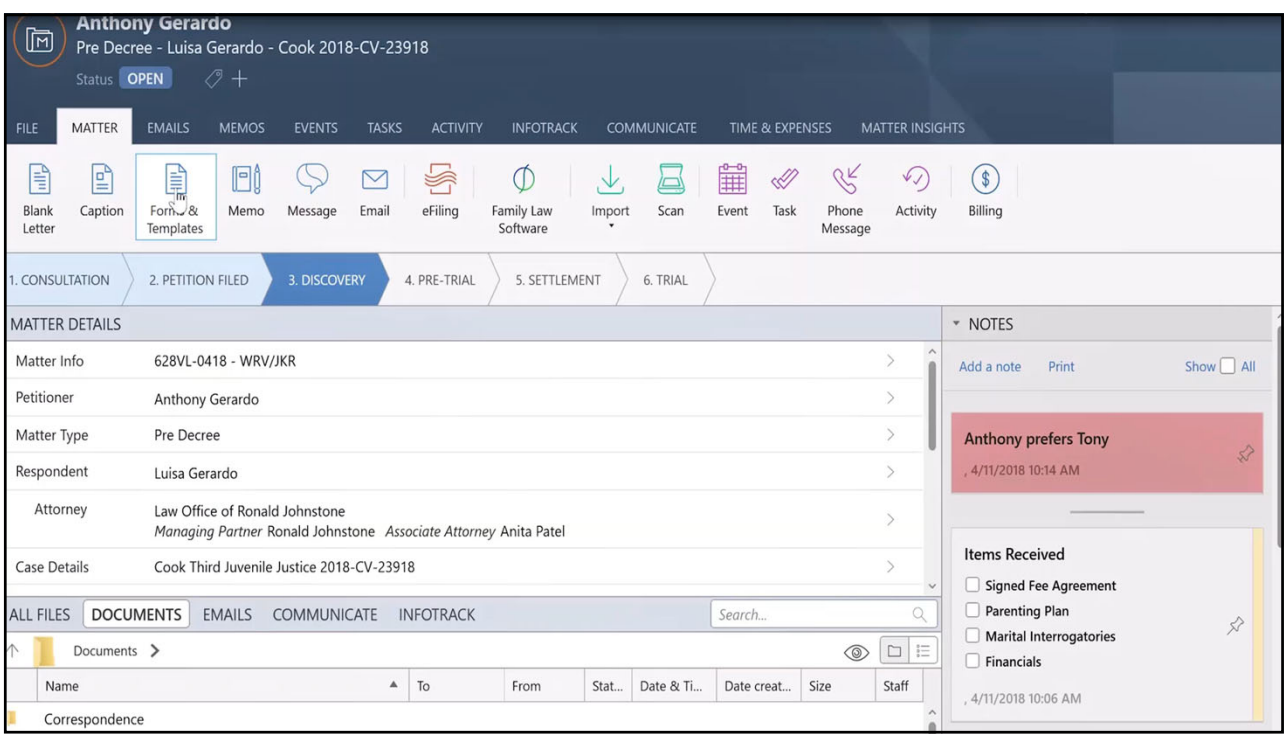

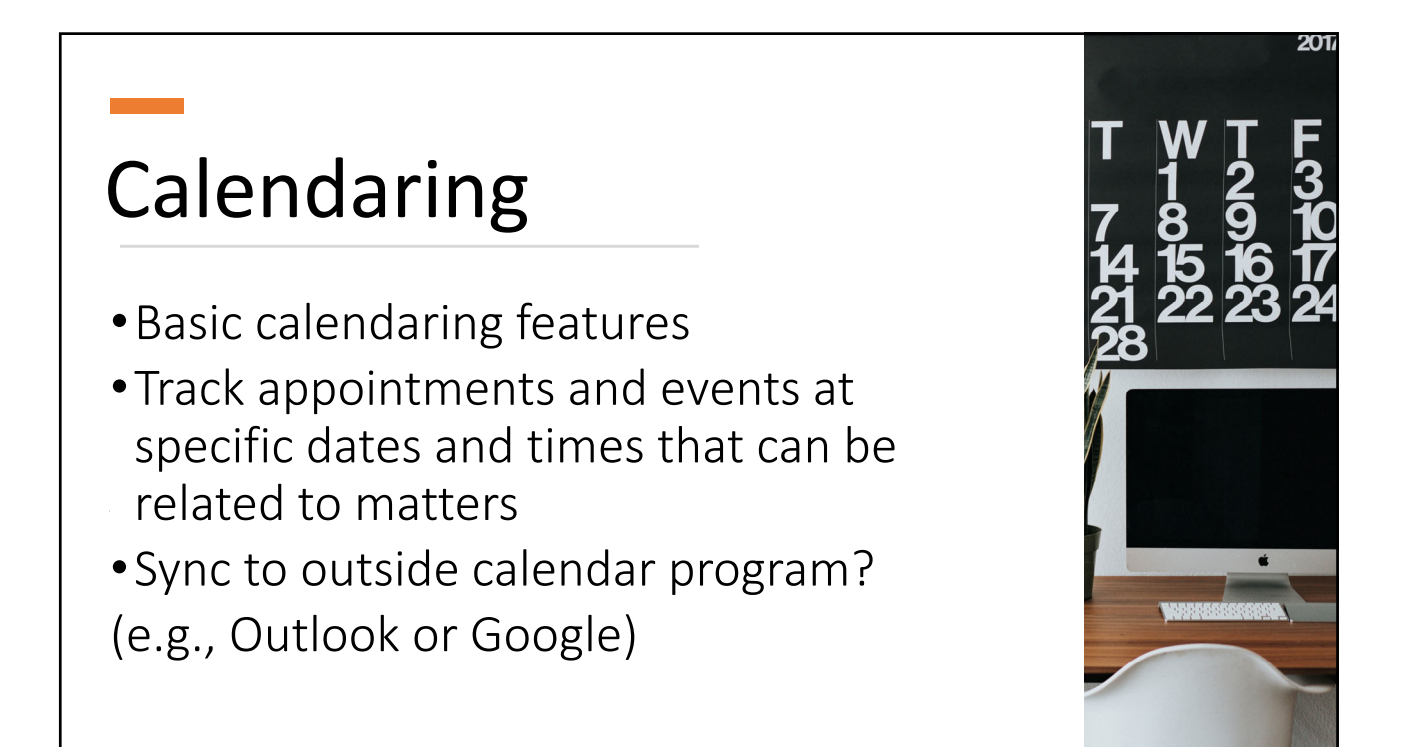

#### Rules‐Based Calendaring

- Court rules imported to calculate deadlines
- Schedule events, tasks, and repeating deadlines with reminders and sharing capabilities
- Built‐in or integrate w/standalone?

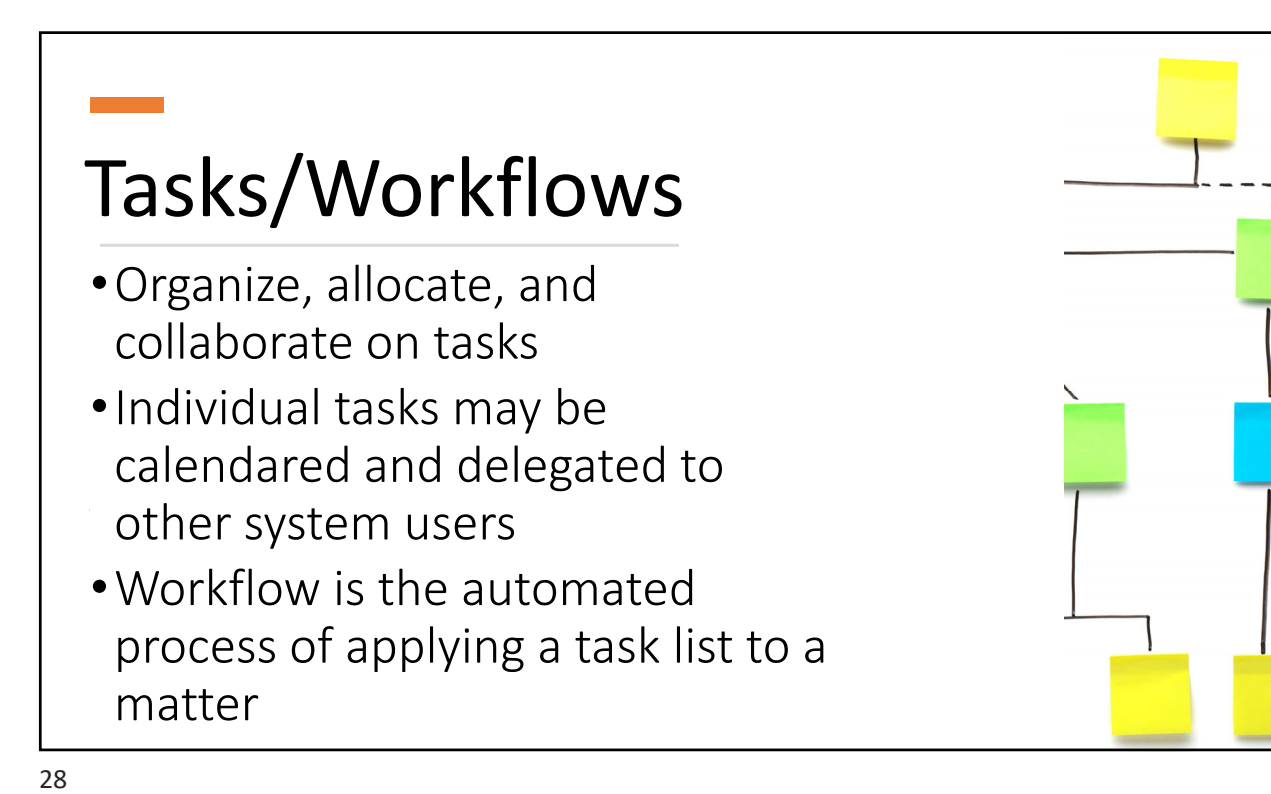

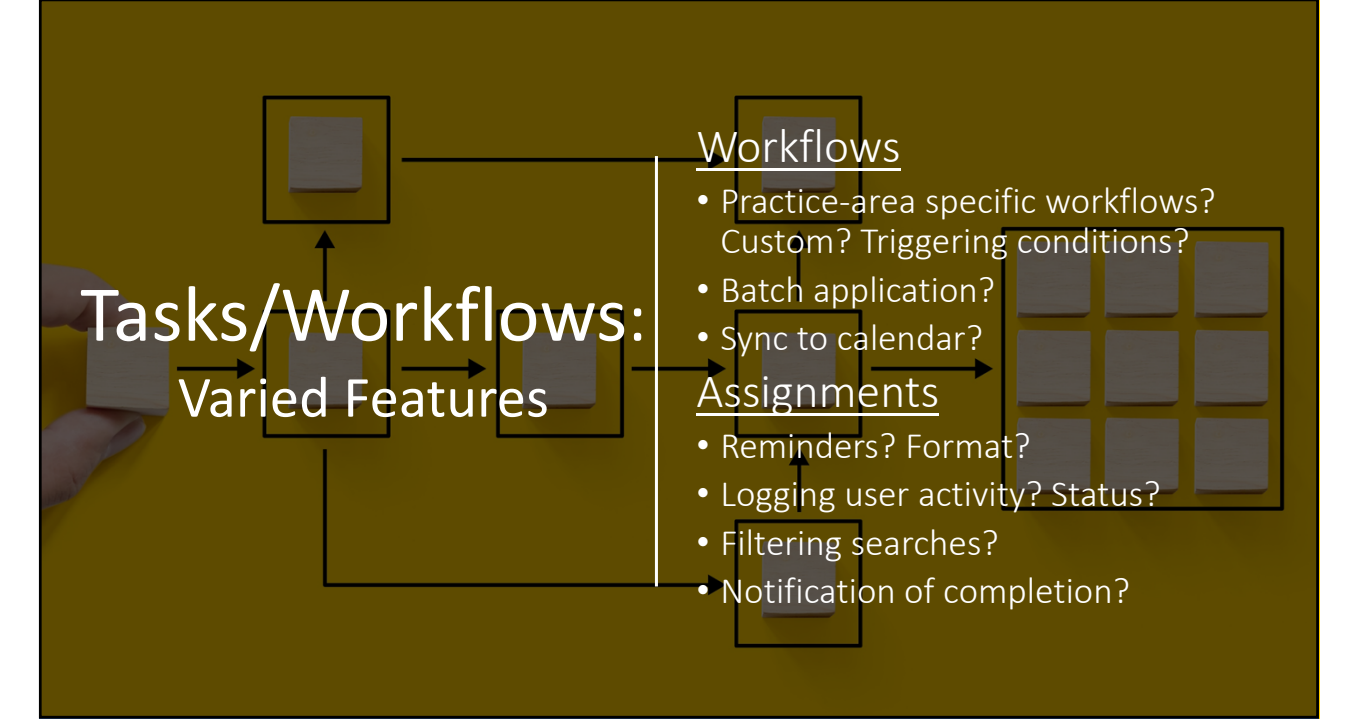

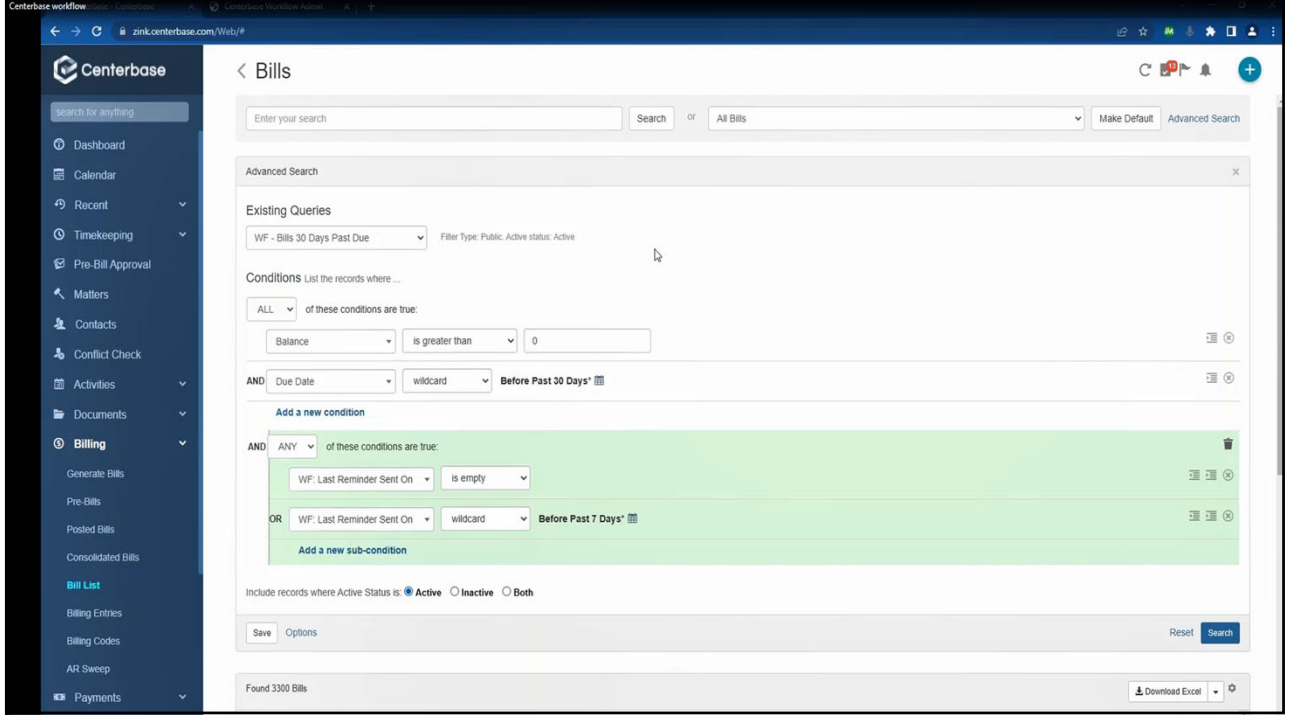

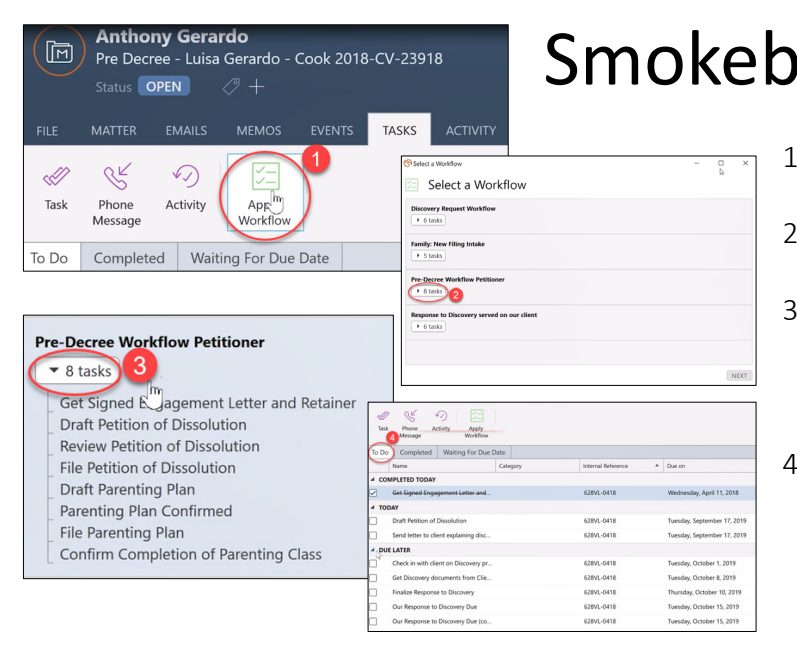

### Smokeball Workflows

- 1. Go to Tasks tab, click on Apply Workflow.
- 2. Select the workflow you want to apply.
- 3. When you click on the tasks button, it will show you how many tasks apply to each workflow.
- 4. Workflow tasks are shown on the To Do, Completed, or Waiting for Due Date tabs depending on their status.

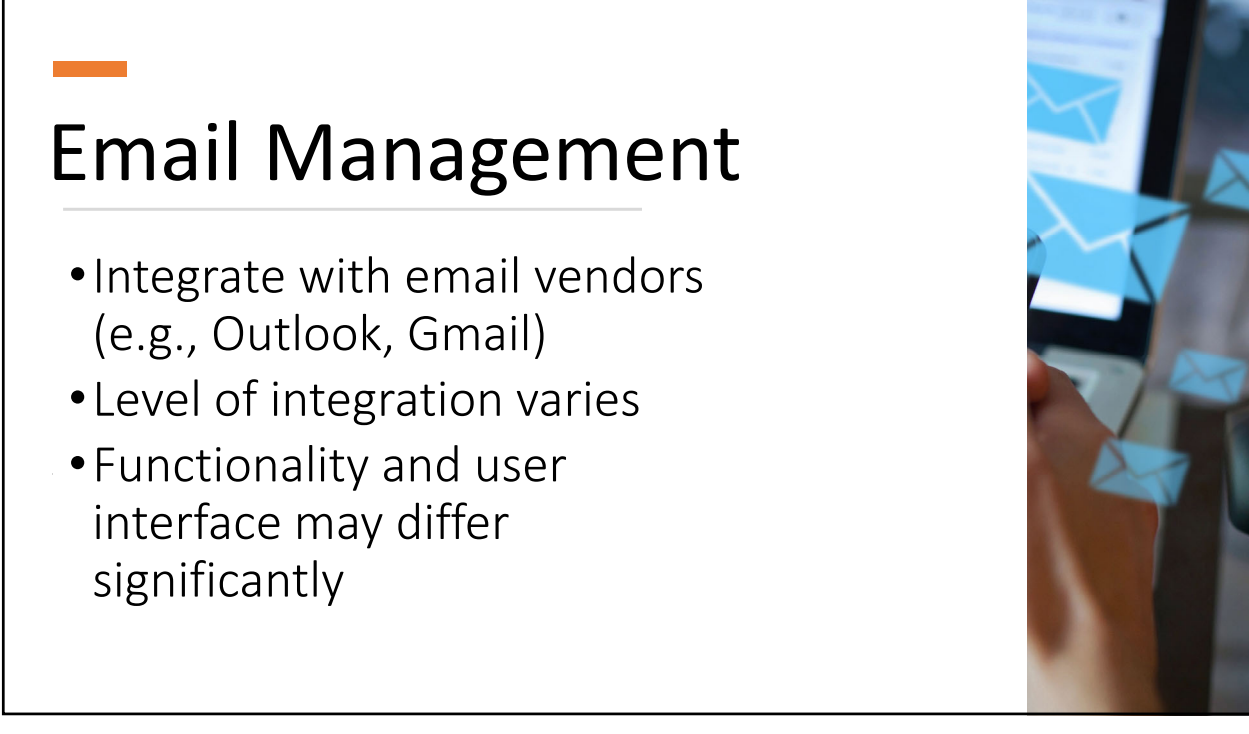

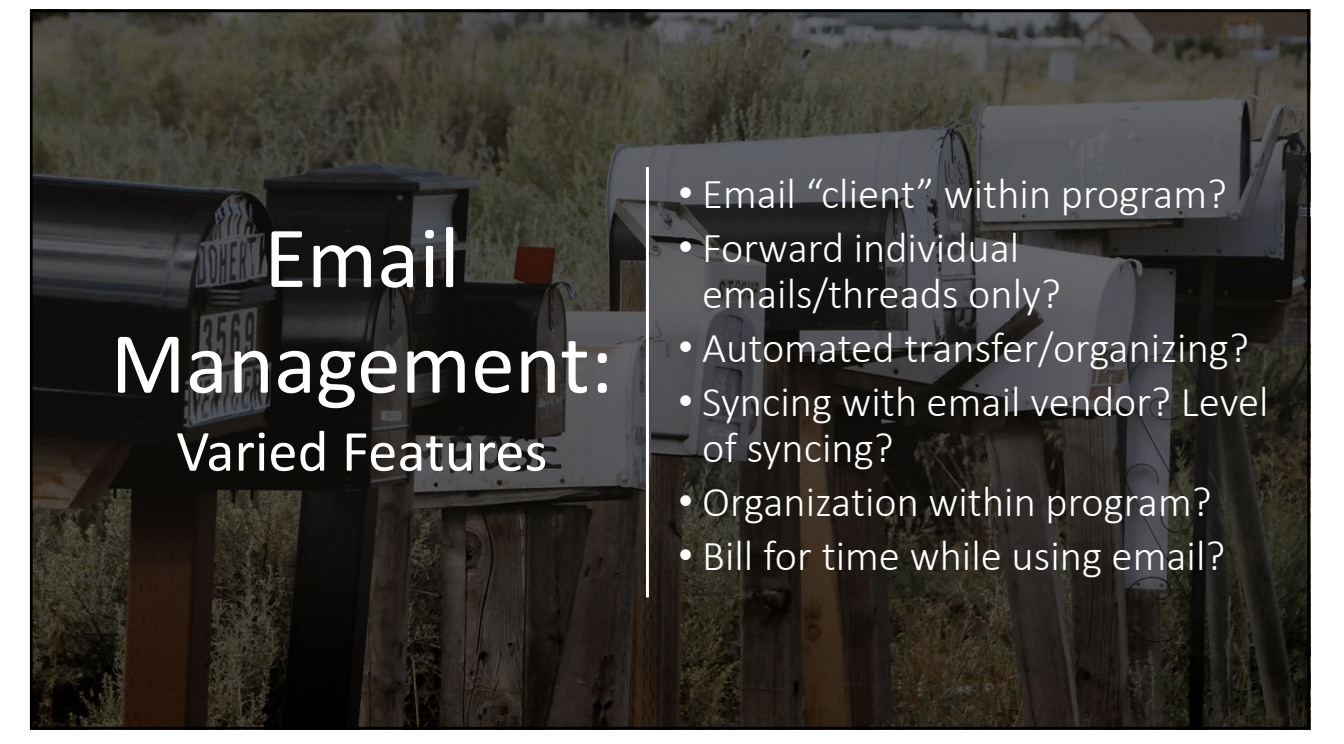

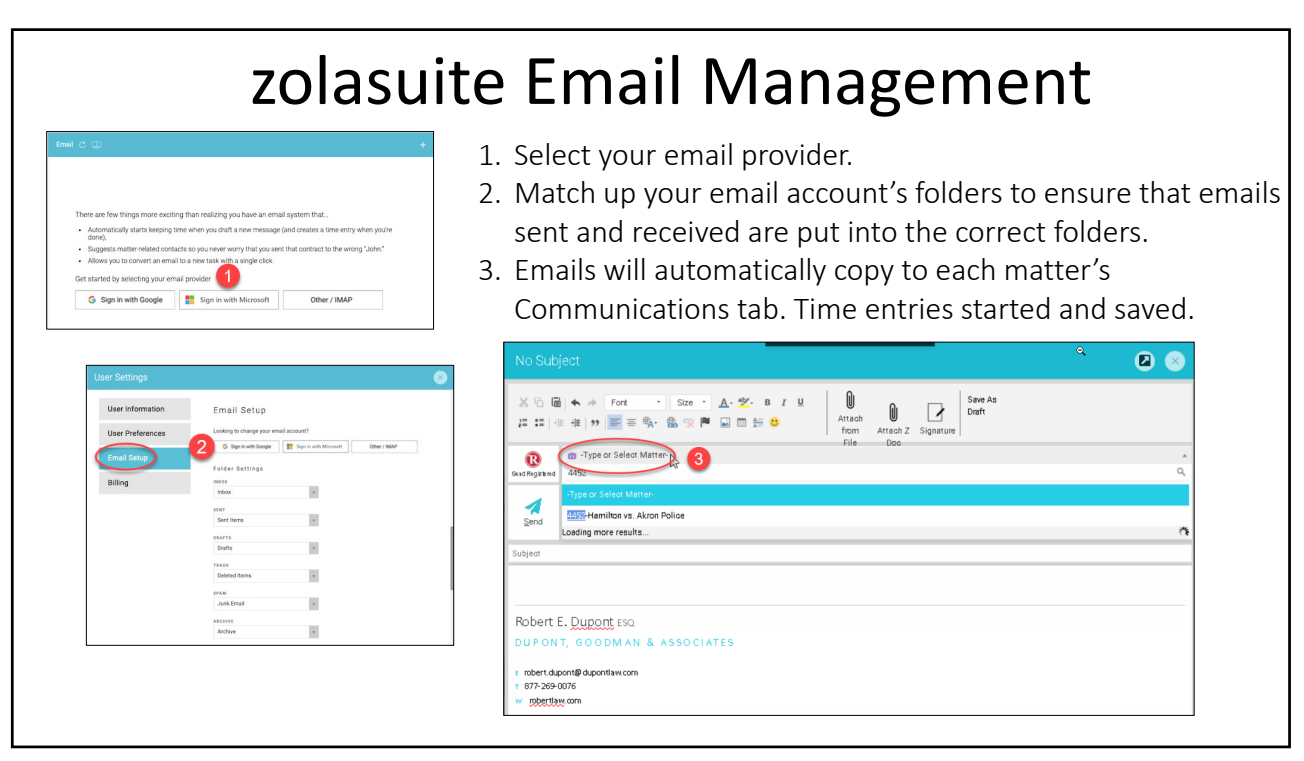

### Text Messaging

- •Often part of the client portal
- •If not, does it integrate with a text messaging program?

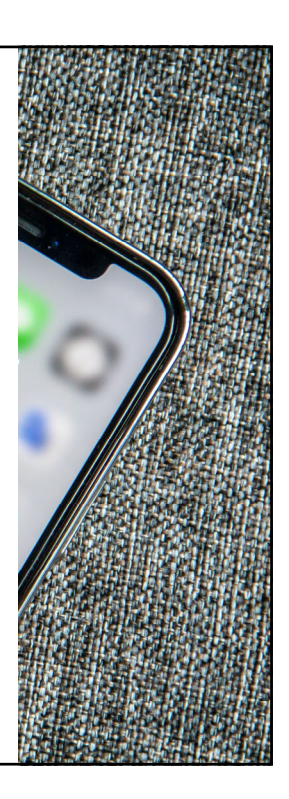

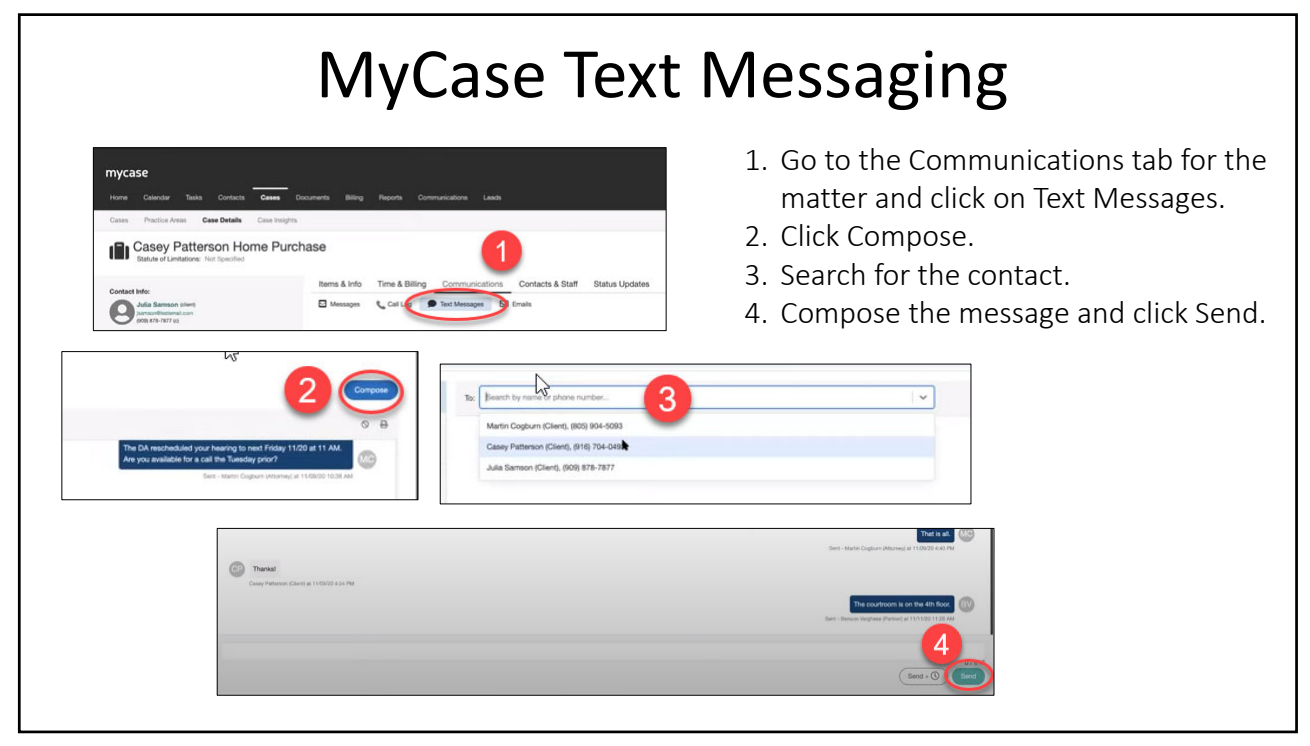

### Client Portal

• Secure communication with the client to share case information, documents, messages, appointments, invoices, make online payments

• Client dashboard often customizable

> https://www.osbplf.org/blog/inpractice/client‐portals‐‐ take‐control‐of‐client‐communication/

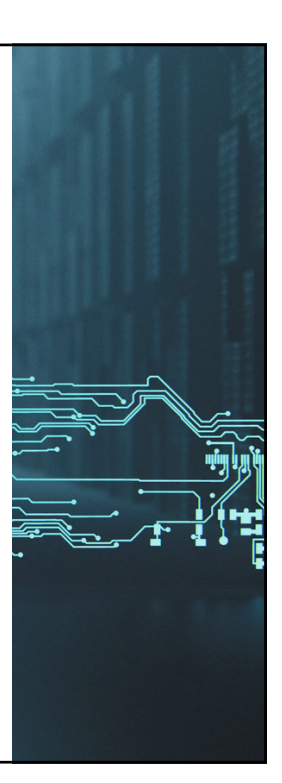

37

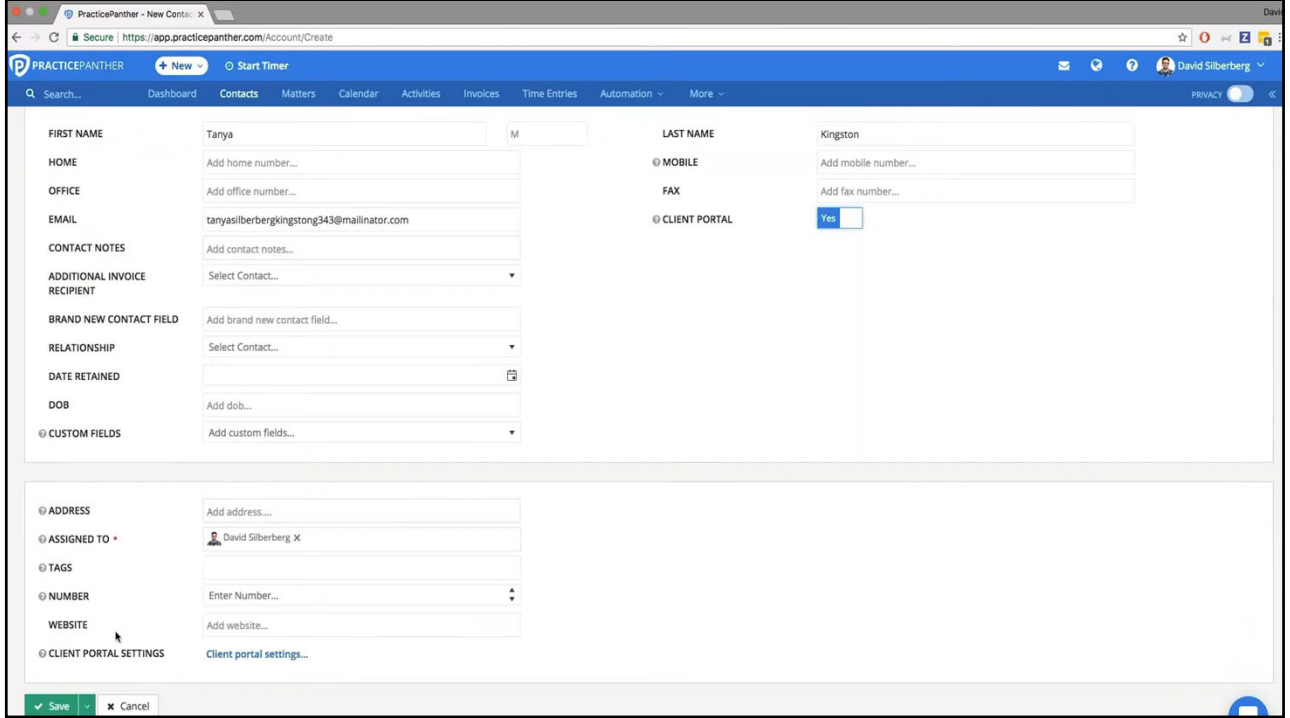

### Timekeeping

- •Input, categorize, and record time spent on tasks related to matters
- •Track expenses and attribute to specific matters

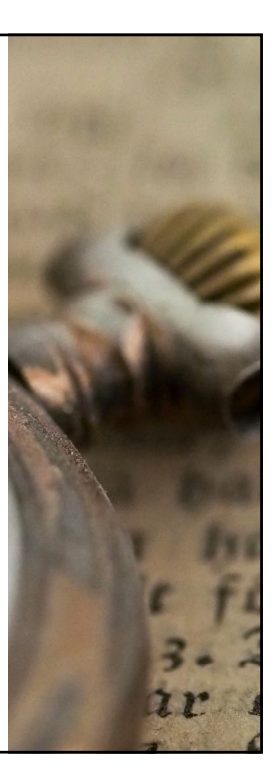

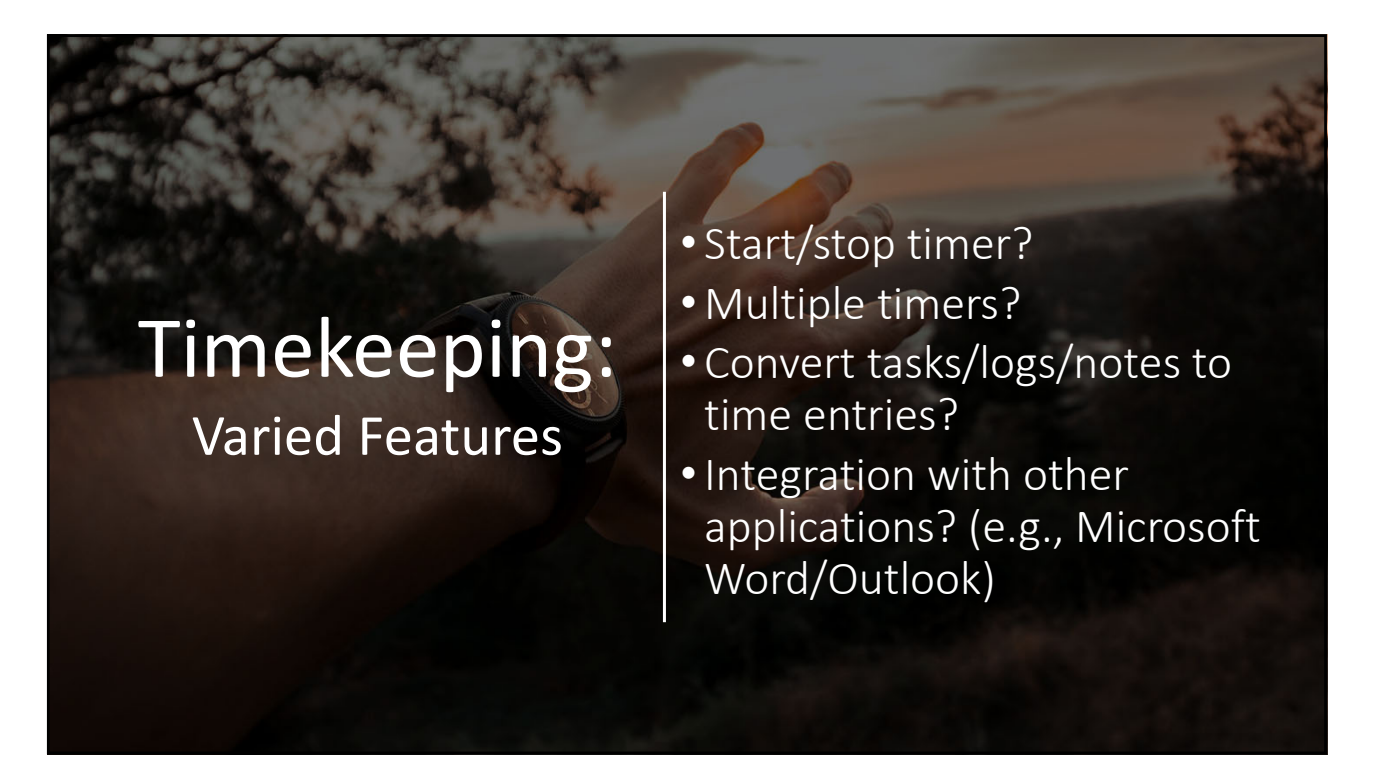

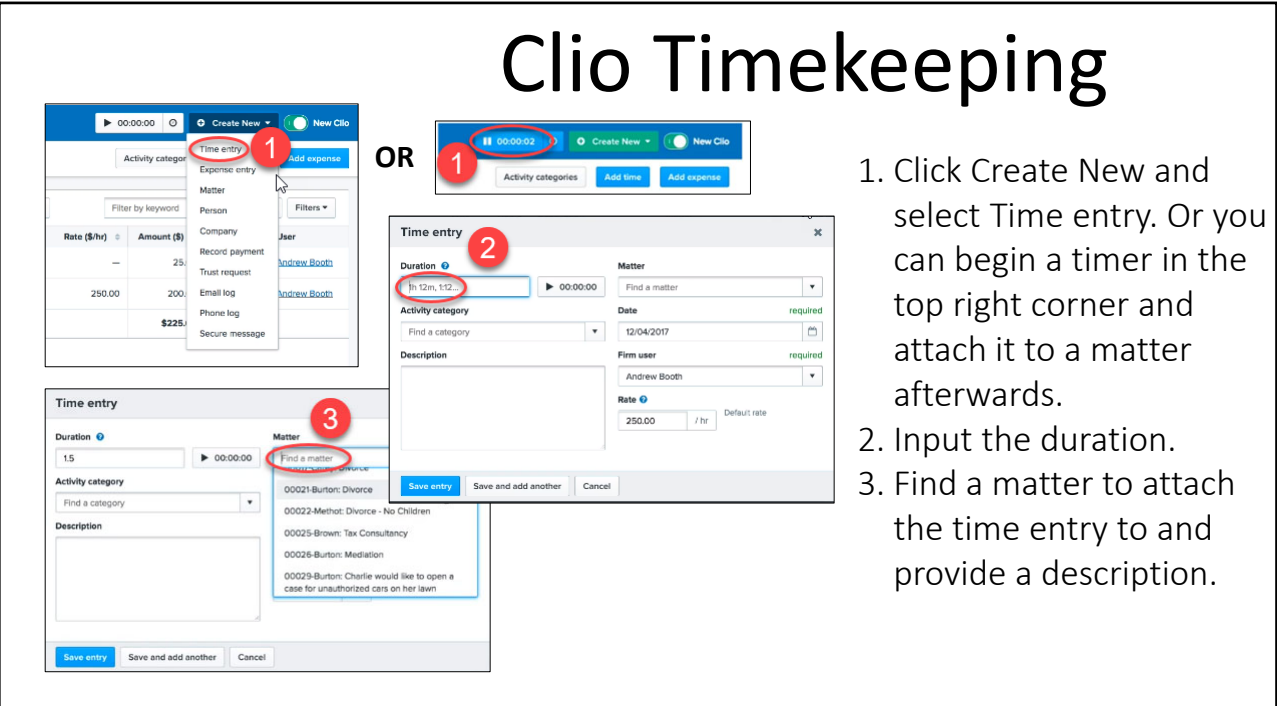

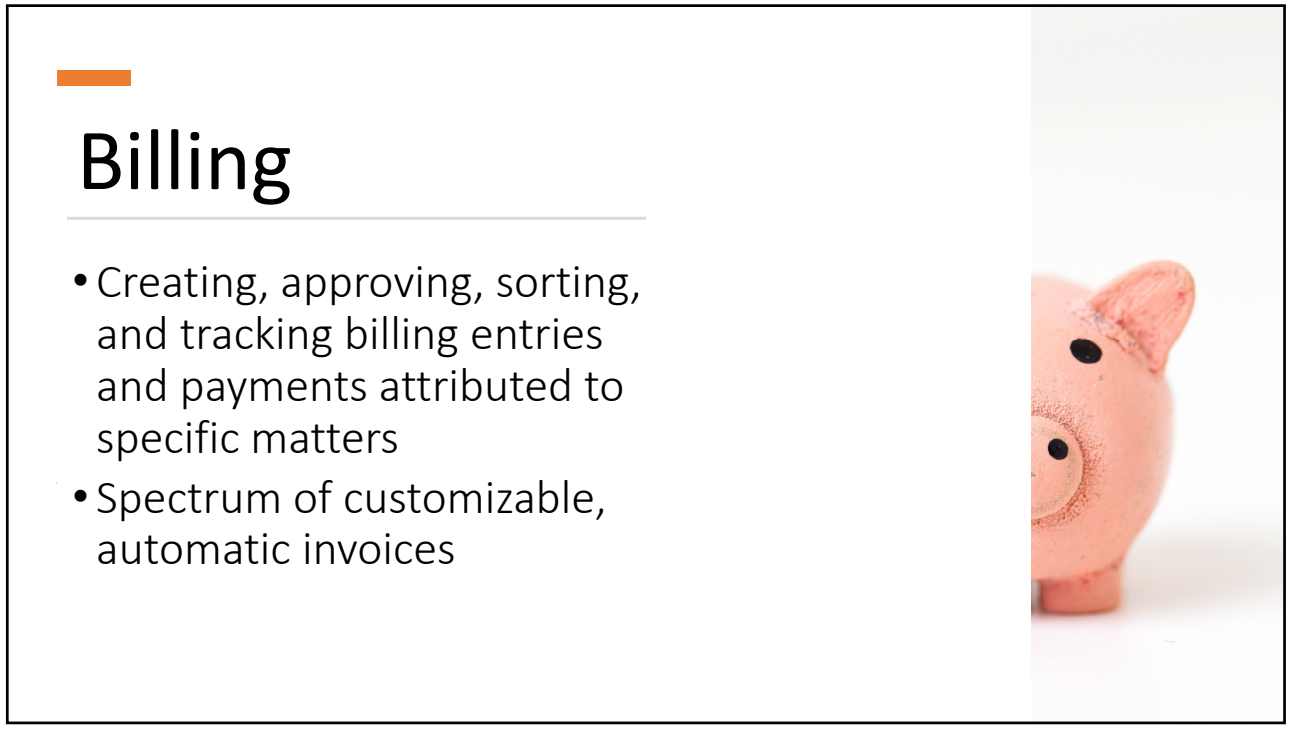

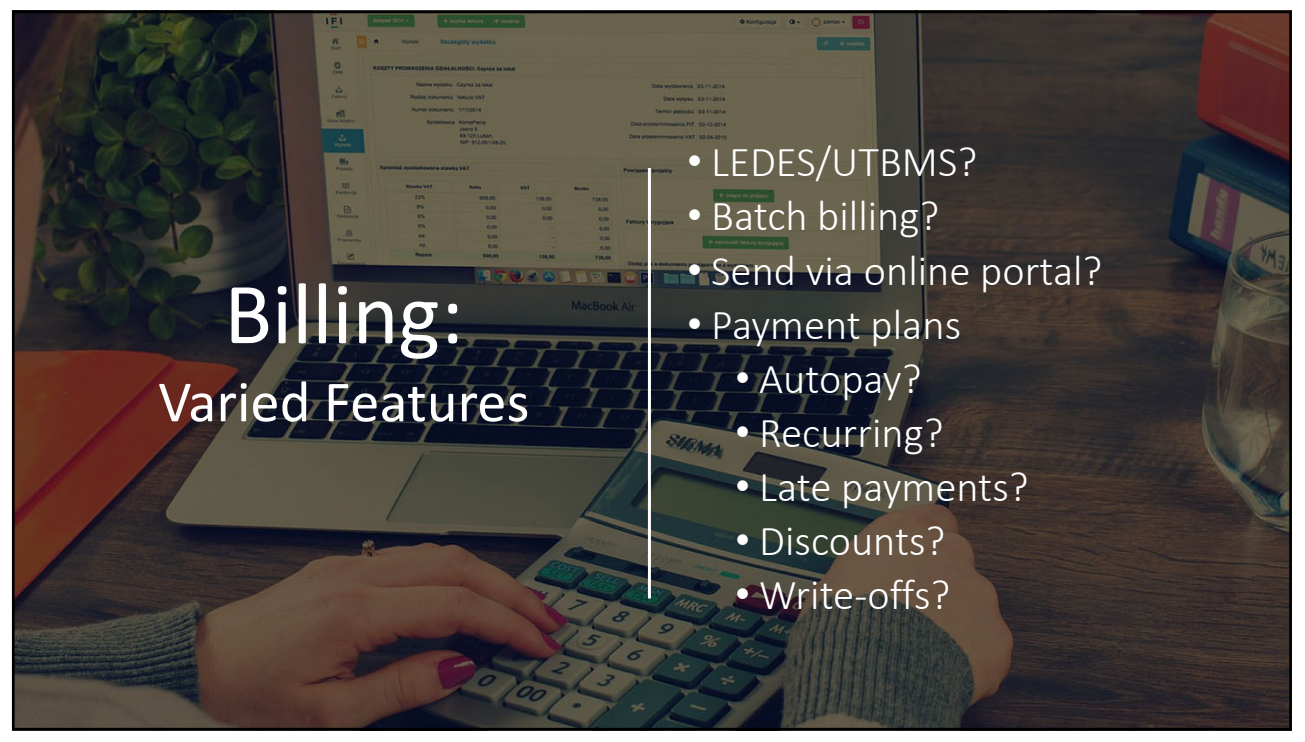

### Online Payments

- •Electronic payment processing connected to a matter
- •Built‐in or integration?
- •Trust account compliant?

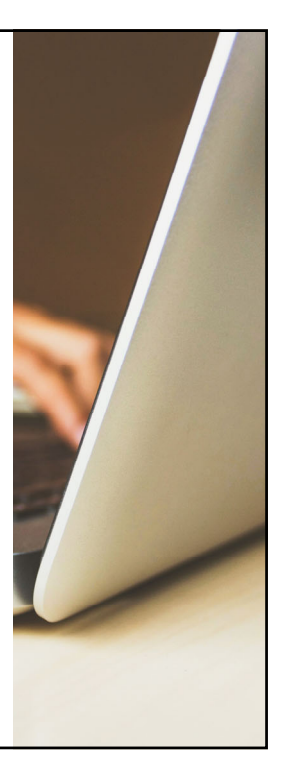

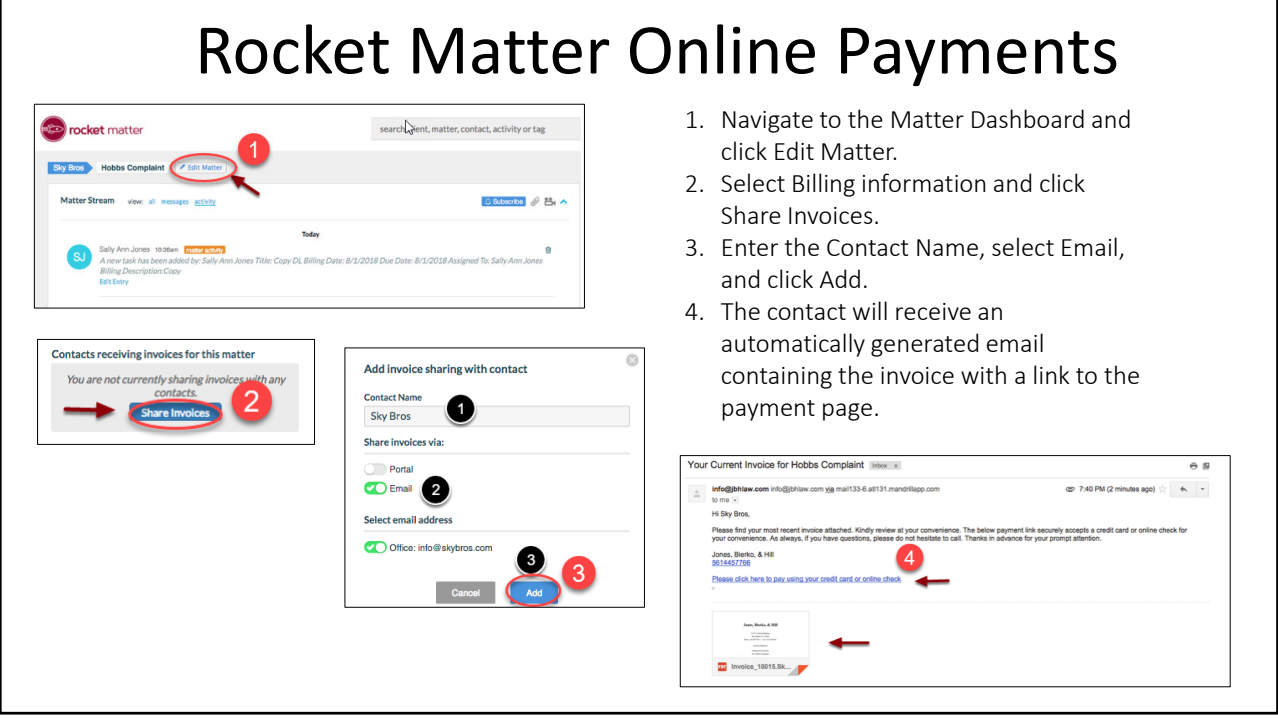

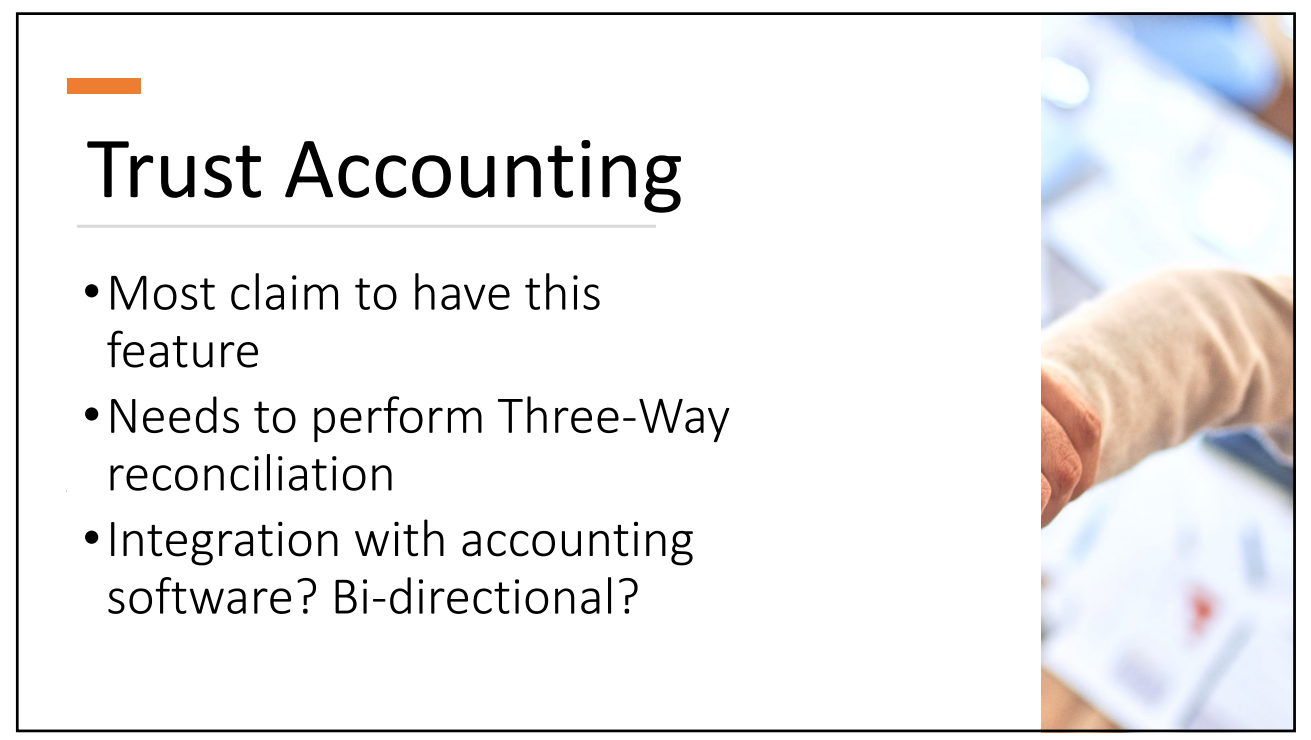

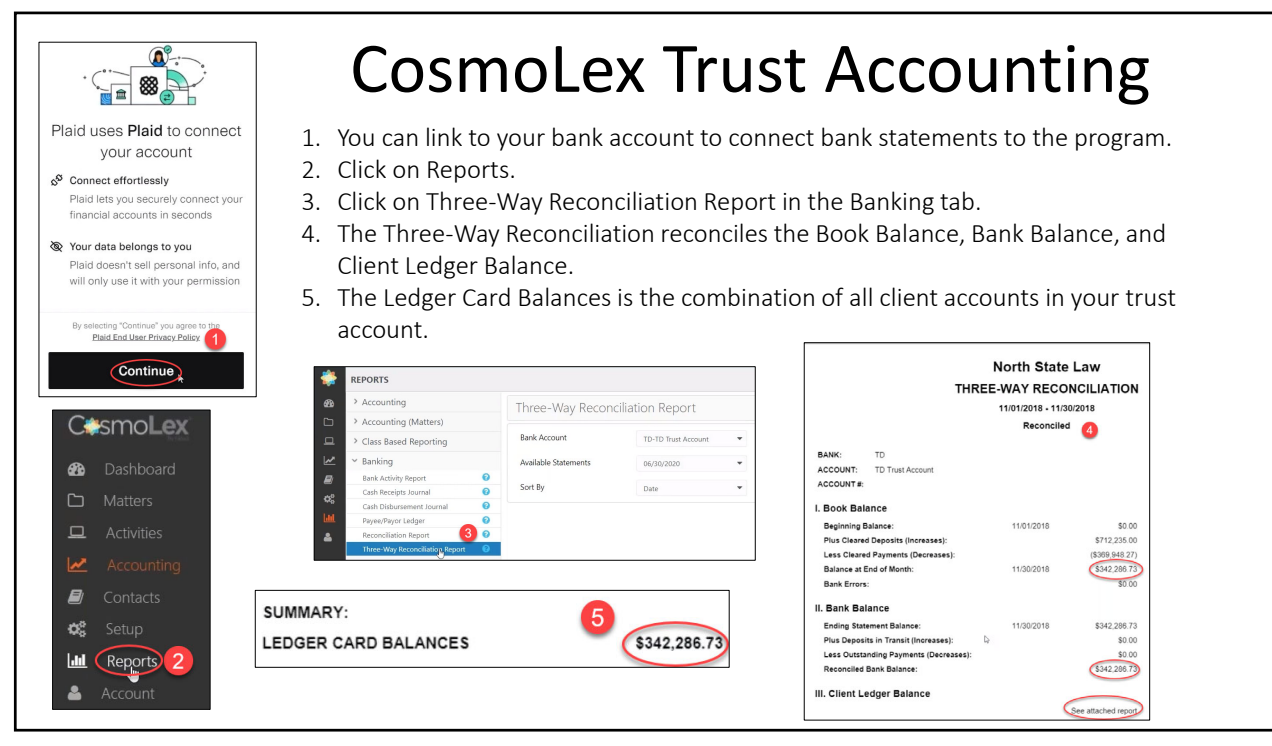

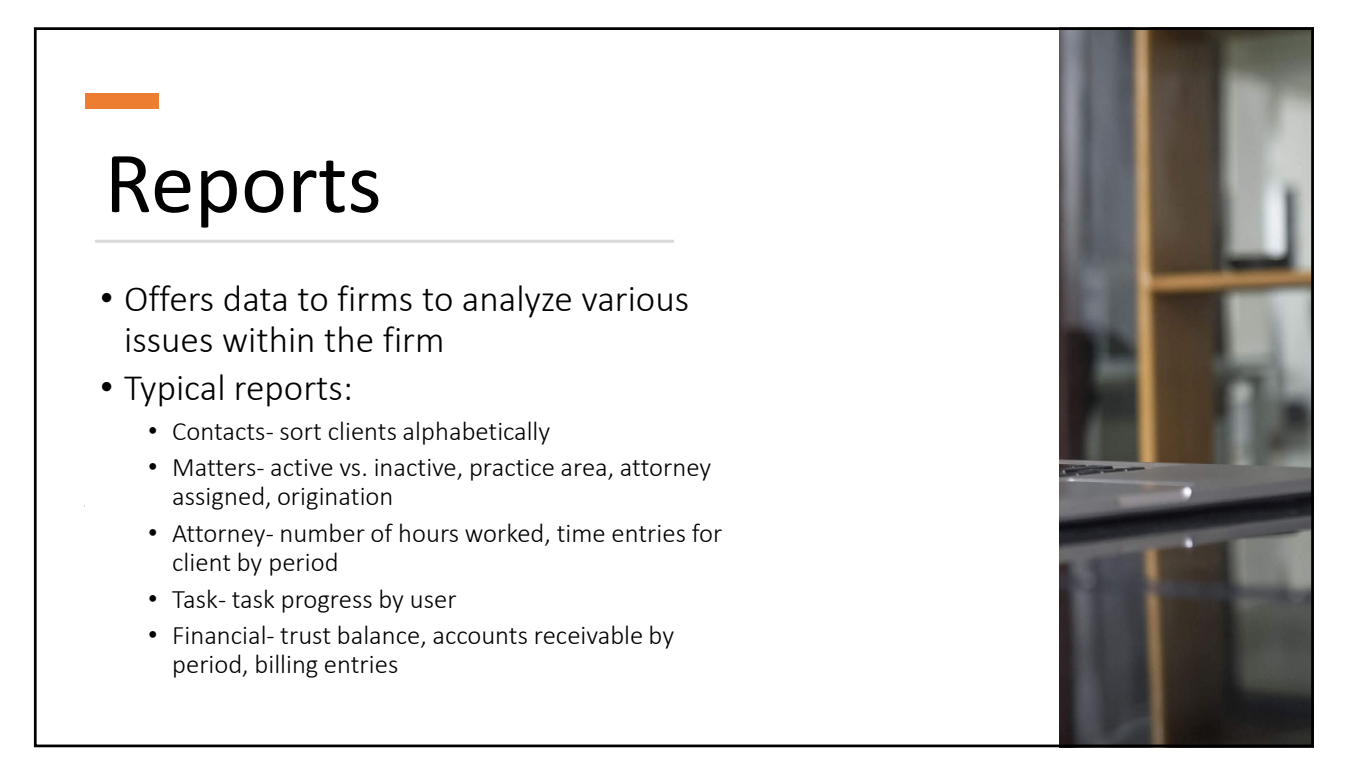

#### Clio Lawyer Productivity Reports

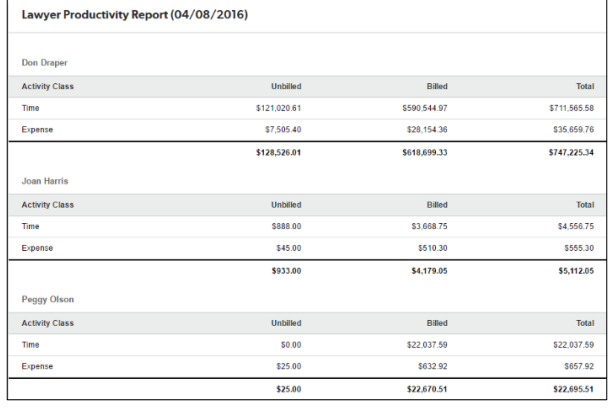

#### Reporting Factor: Money Reporting Factor: Time

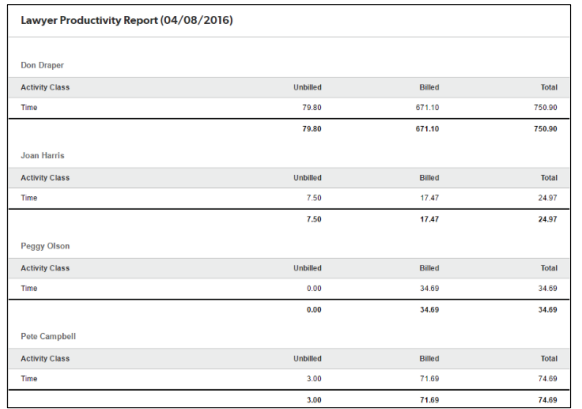

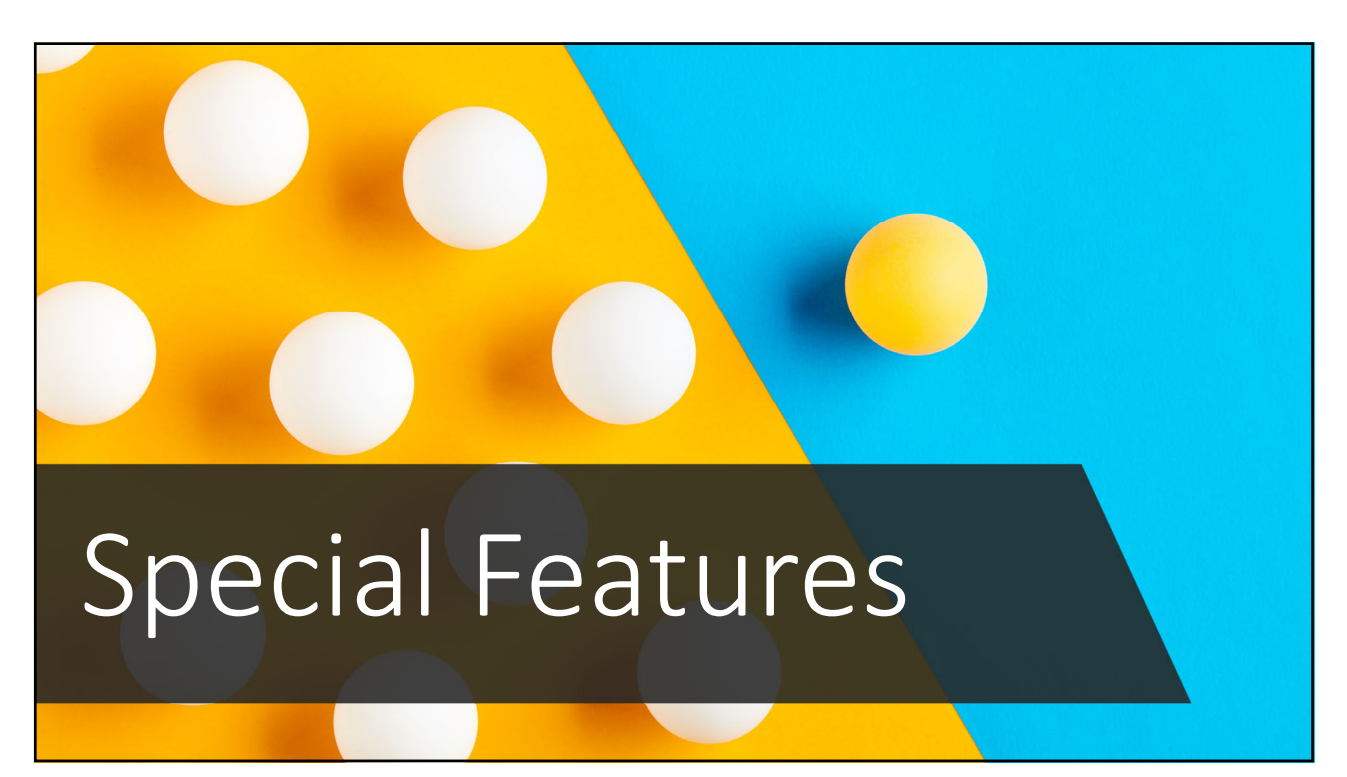

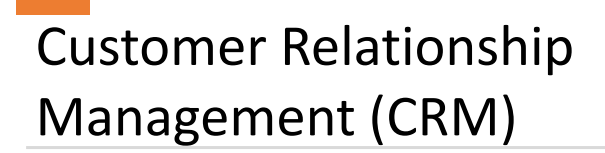

- •Track potential clients from leads to conversions
- •Determine return on investment for marketing campaigns
- •Automated intake

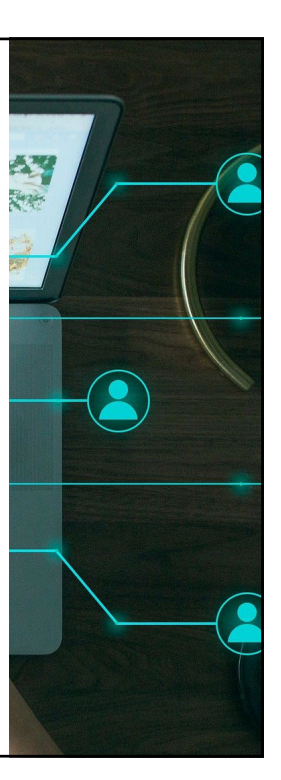

#### Automatic Timekeeping

- Automatically captures time while working rather than using a timer or manual entry
- Know the details
	- Program itself?
	- Only specific parts?
	- Program and others?

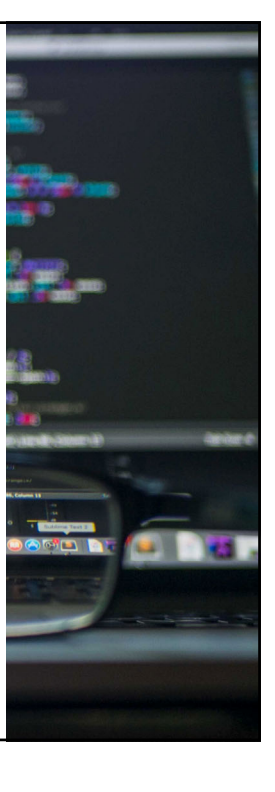

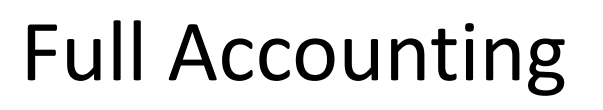

- Manage all bookkeeping and accounting within the practice management software
- •No need for a third‐party accounting program like **QuickBooks**

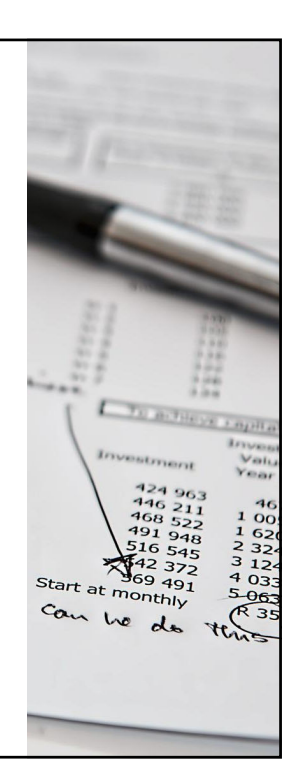

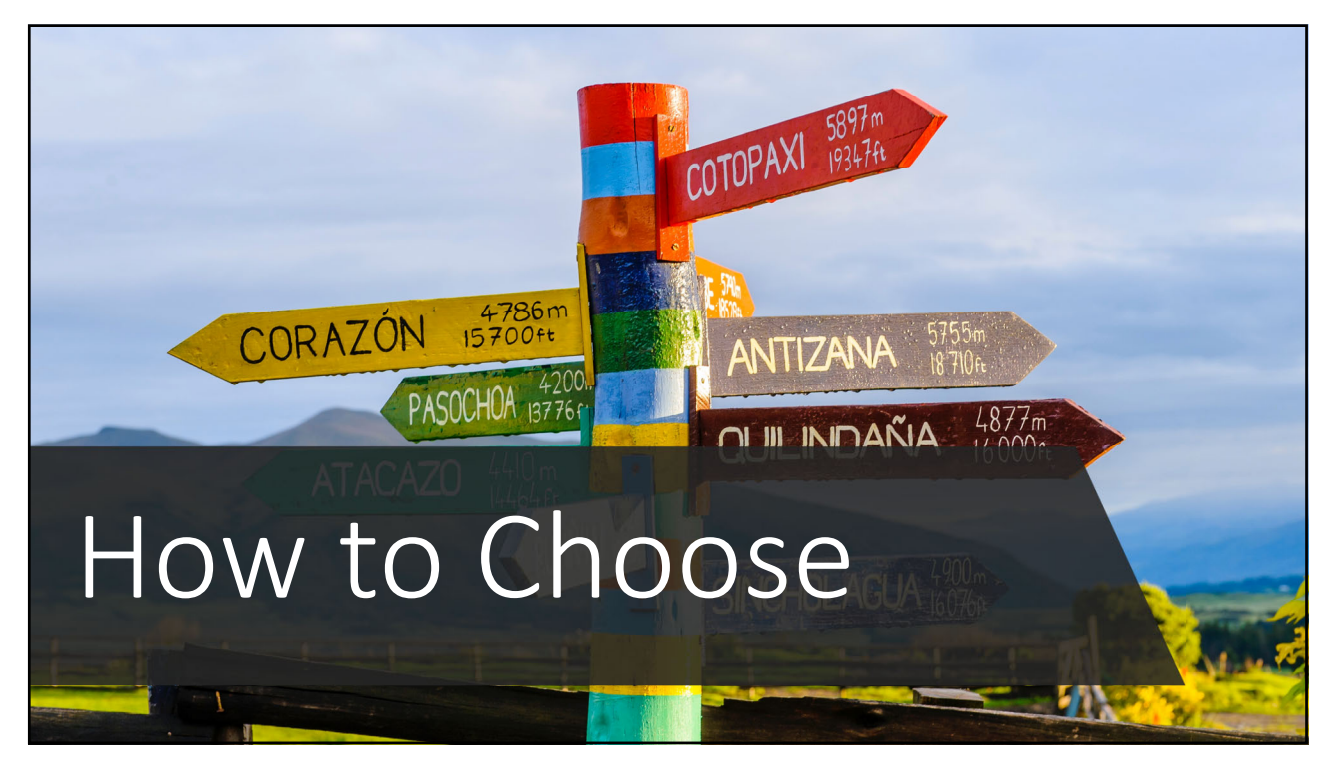

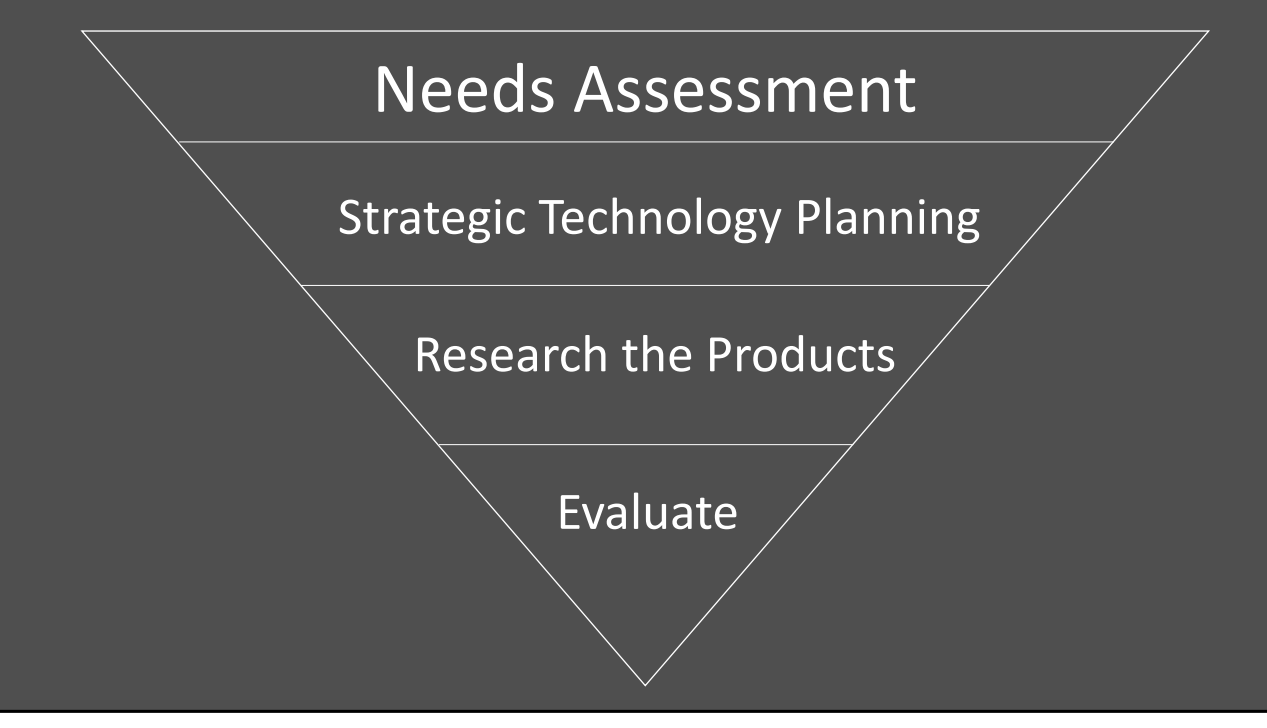

### 1.

#### Needs Assessment

- Why the switch?
- Current systems and procedures
- Identify issues and bottlenecks
- What needs improvement?
- How can technology help?

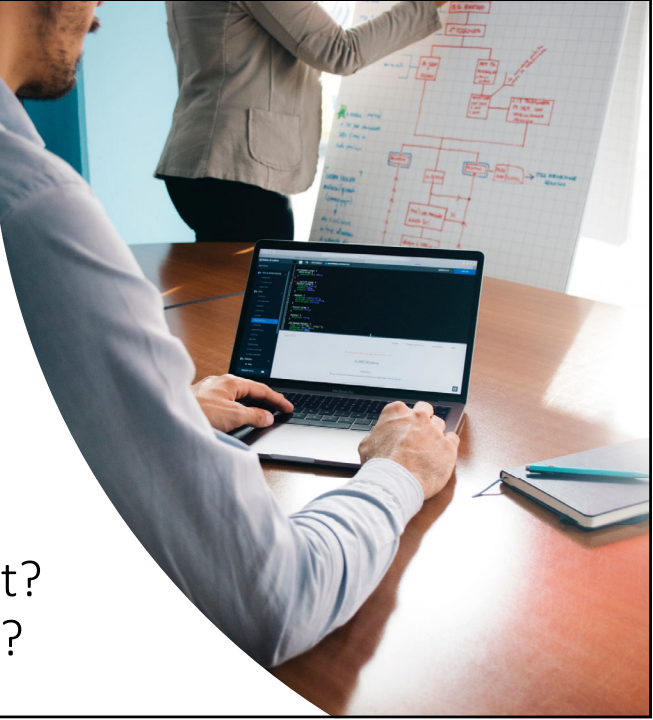

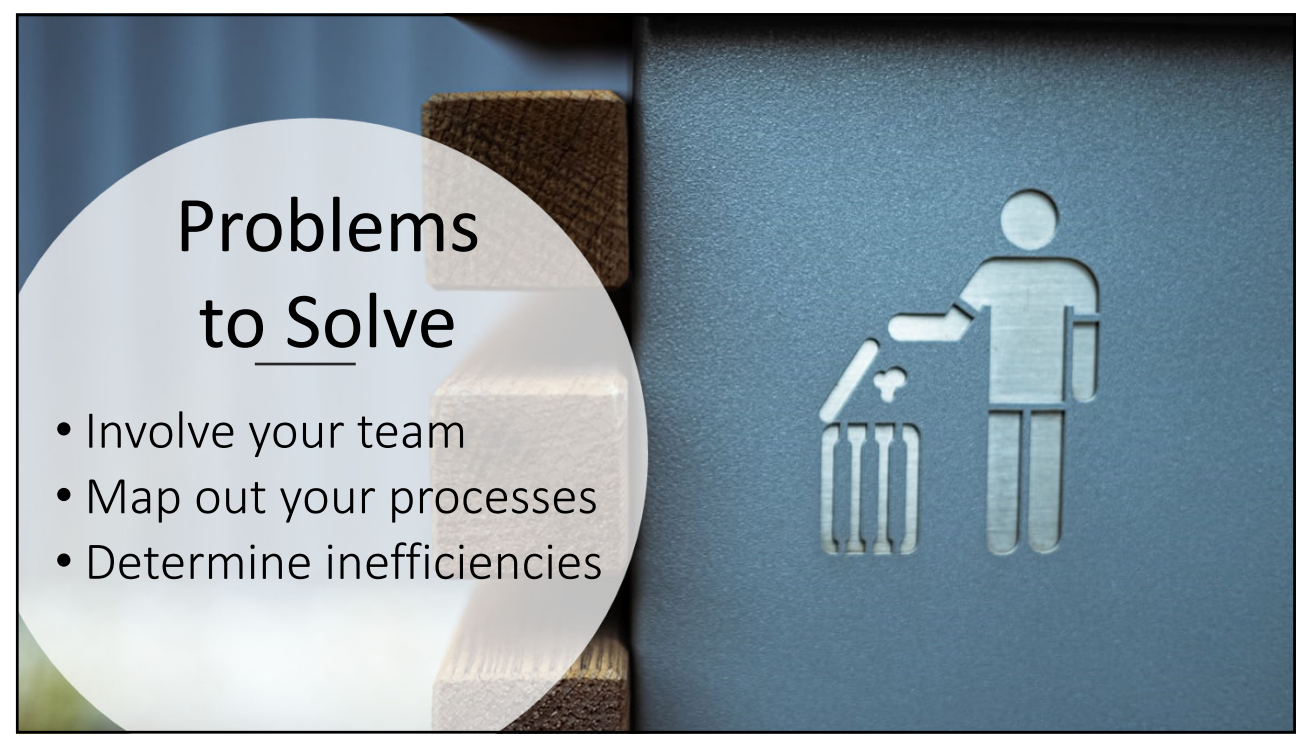

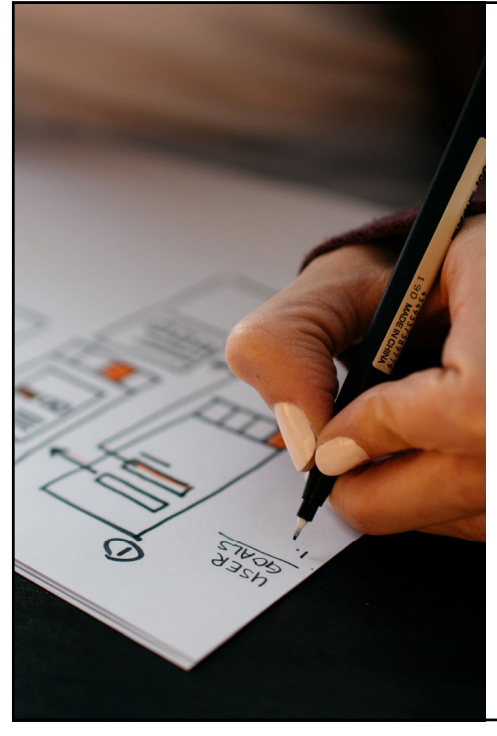

#### 2.

#### Strategic Technology Planning

- Firm setup
- Identify short/long-term firm goals
	- Paperless?
	- Grow client base?
	- Expand/eliminate practice area(s)?
	- Grow the firm?
- How will these changing goals affect your processes?
- How can technology help?

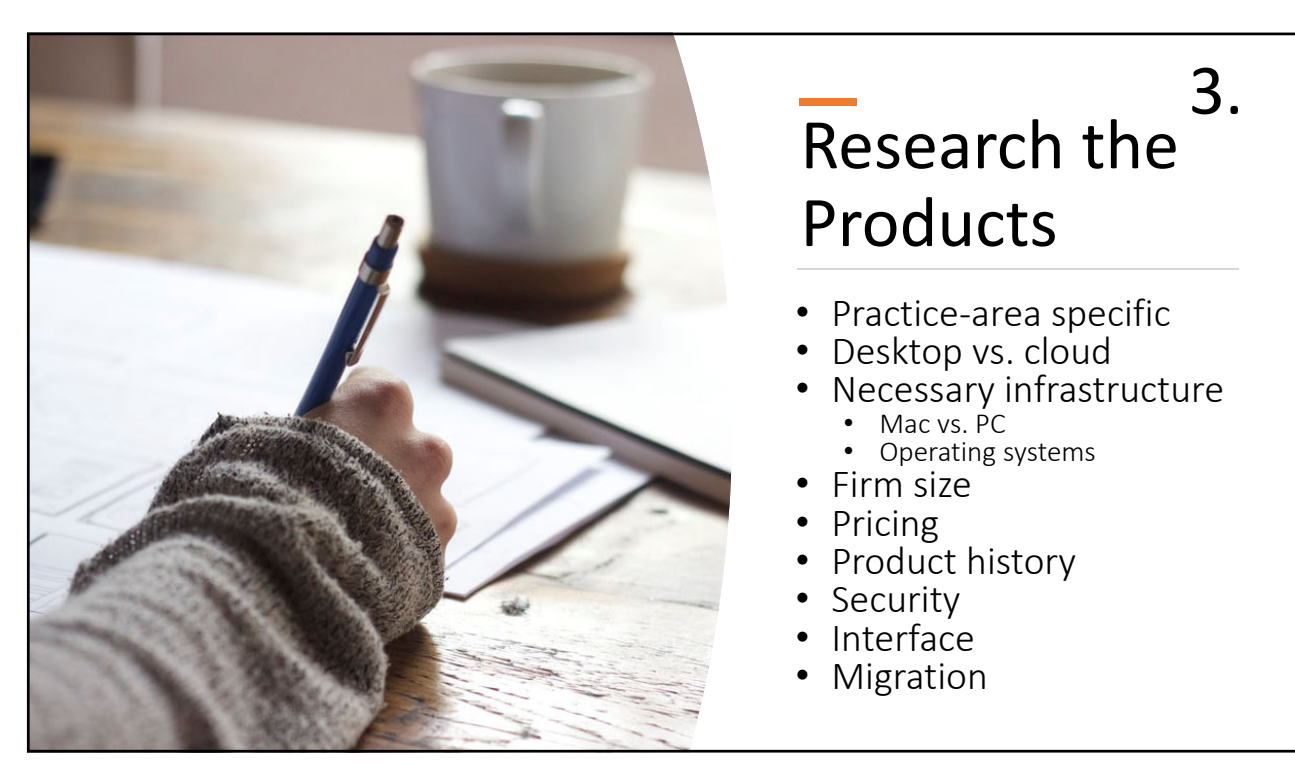

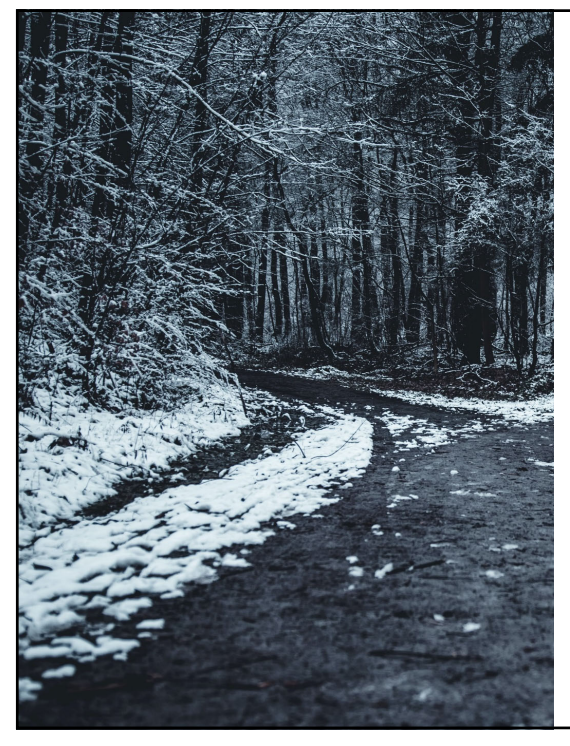

#### Know the Field

- Similarities
	- Most contain general features, will work for broad range of practice areas and firm types/sizes
- Differences
	- Some built for certain practice areas
	- Variations within general features
	- Special features
	- User interface
	- Customizability
	- Integrations

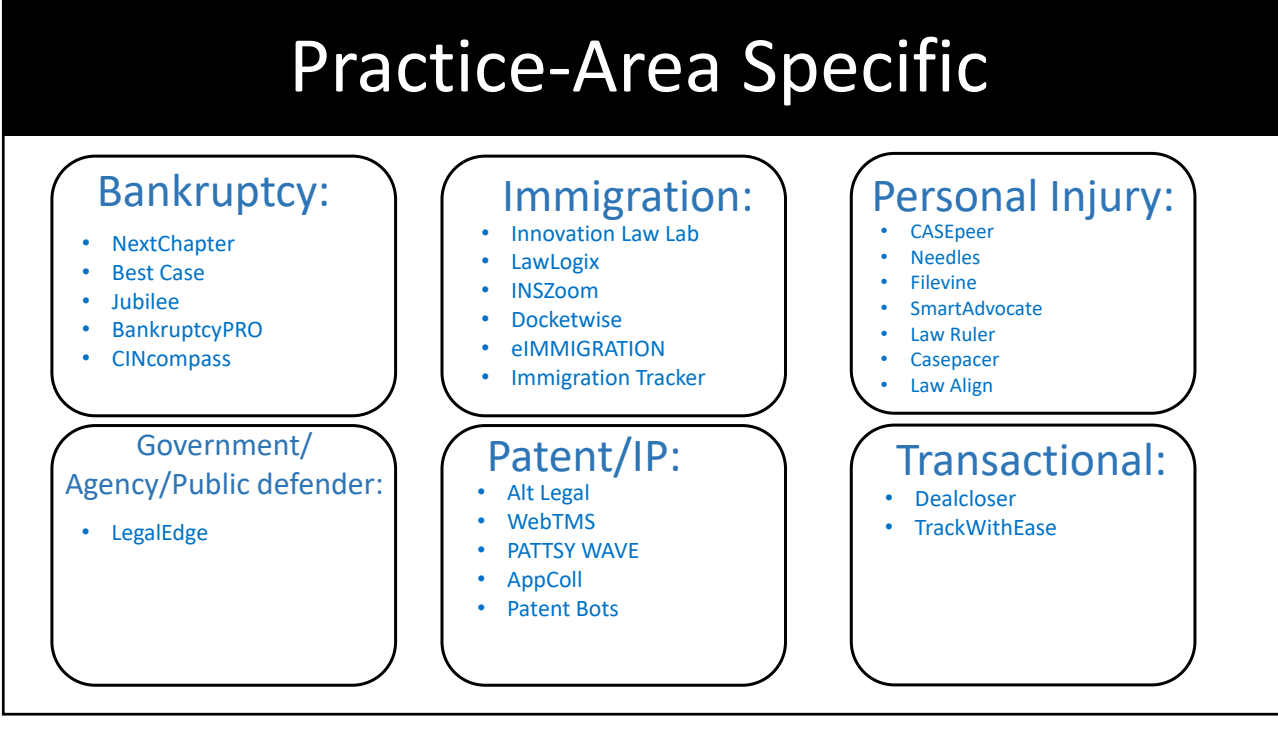

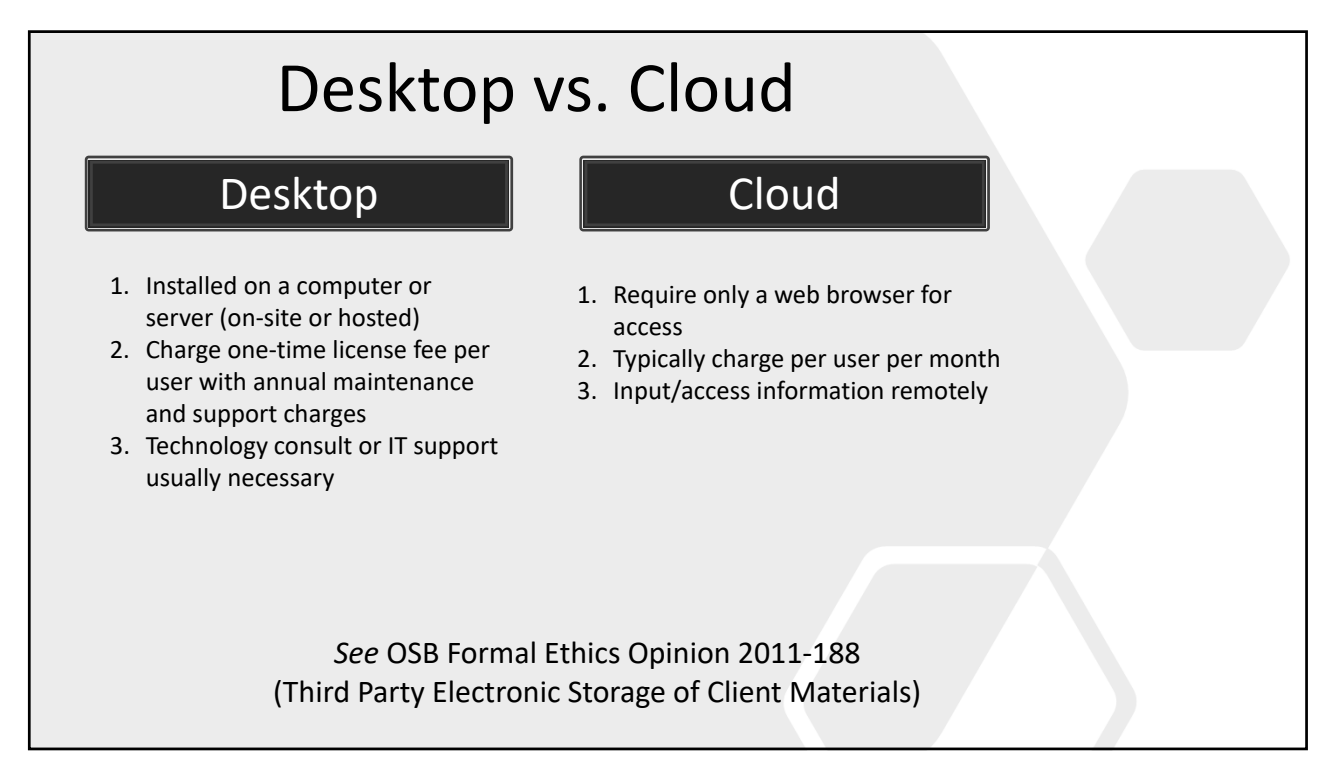

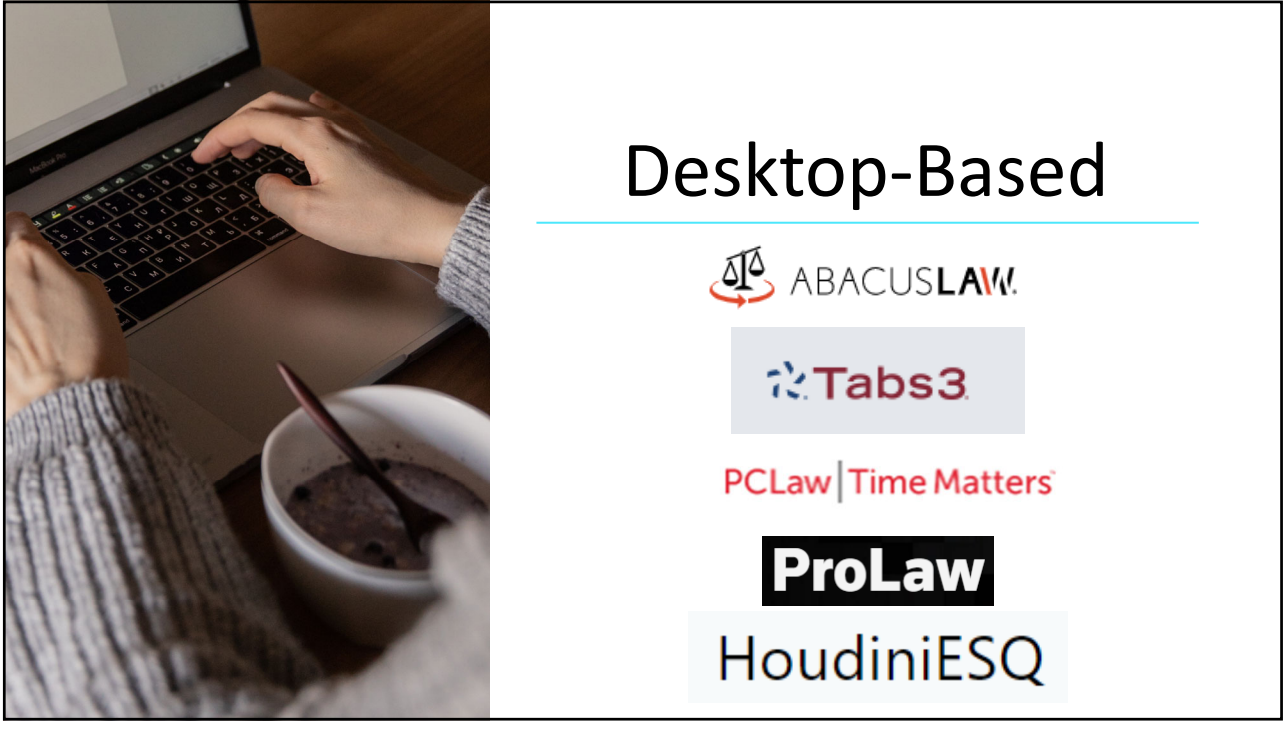

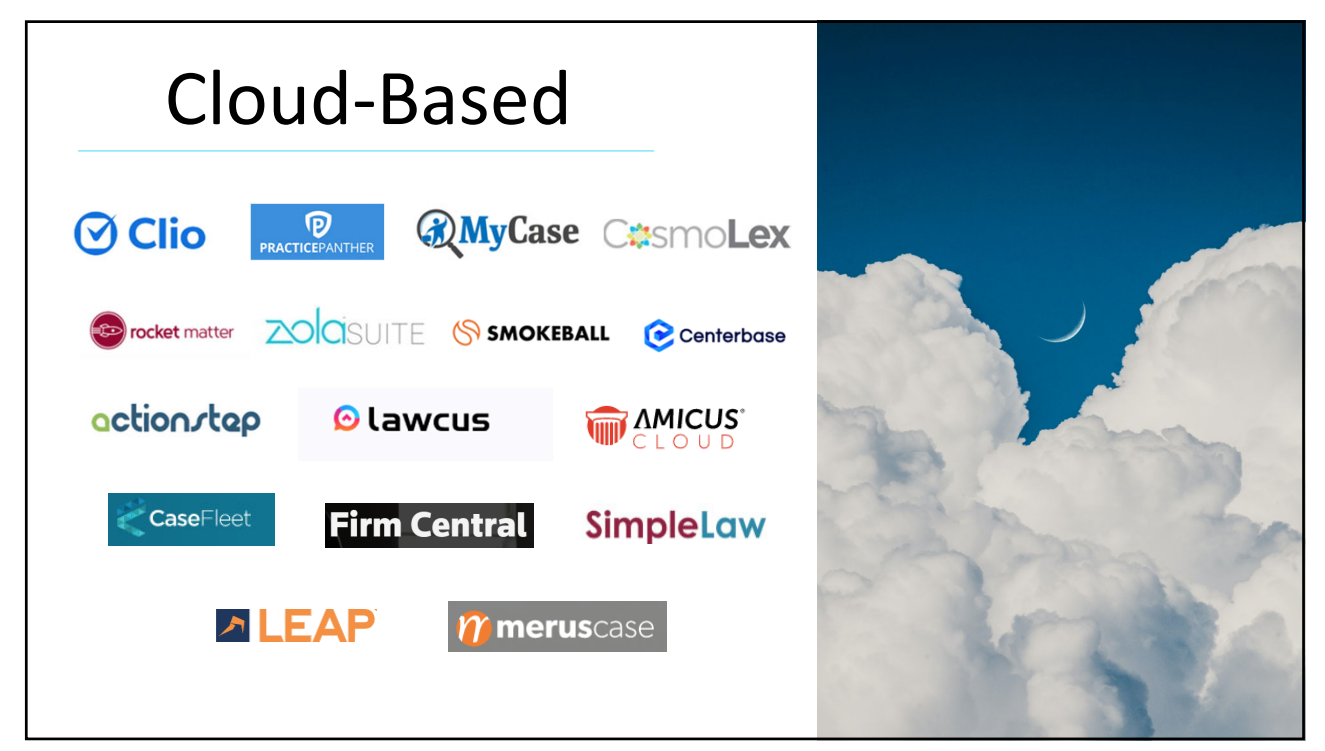

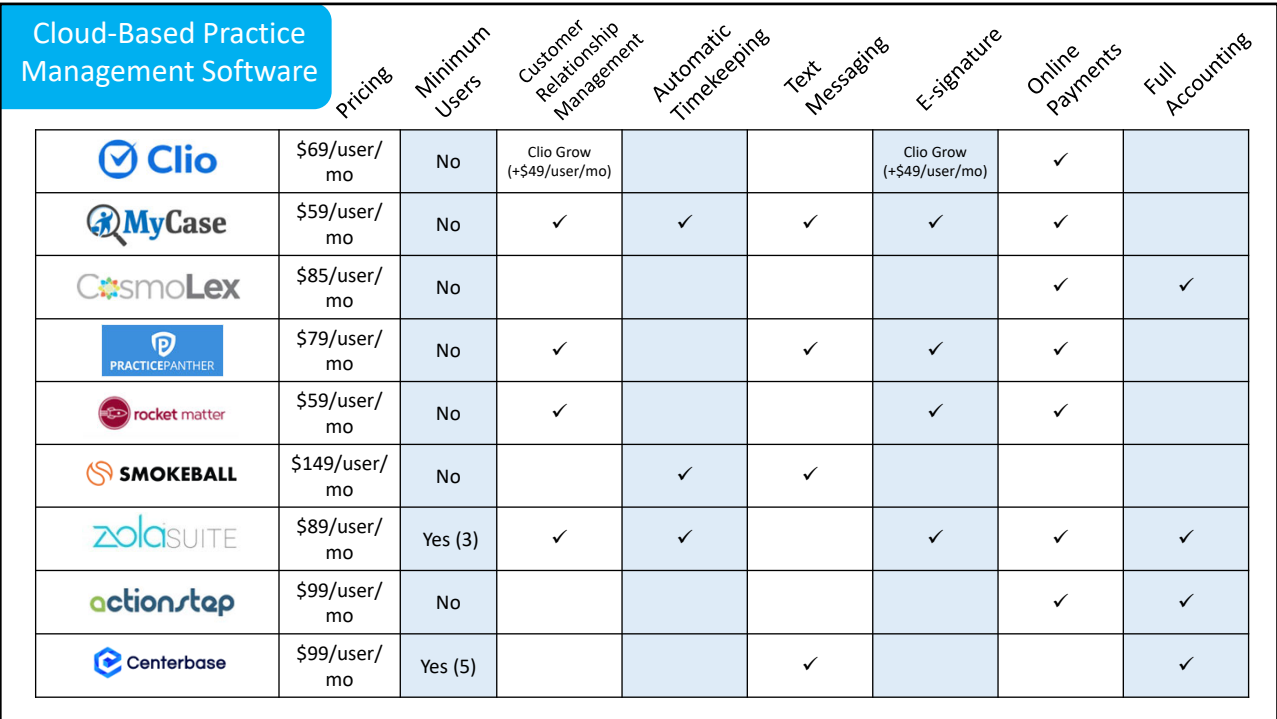

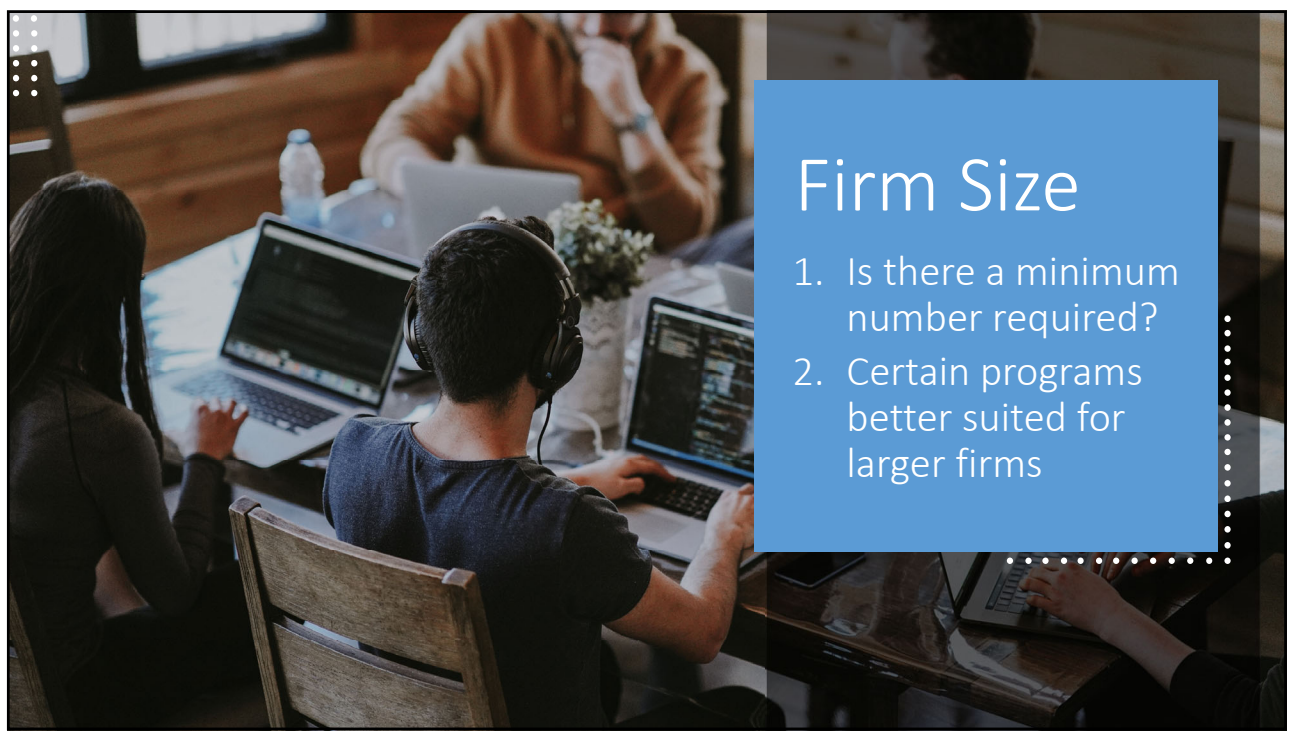

### Pricing

- Desktop vs. cloud
	- Desktop: license
	- Cloud: tiered subscription
- Know the differences between the plans
- Important to know what you need and don't need to avoid unnecessary costs
- Possible add‐on costs for workflows, integrations, migration, training

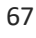

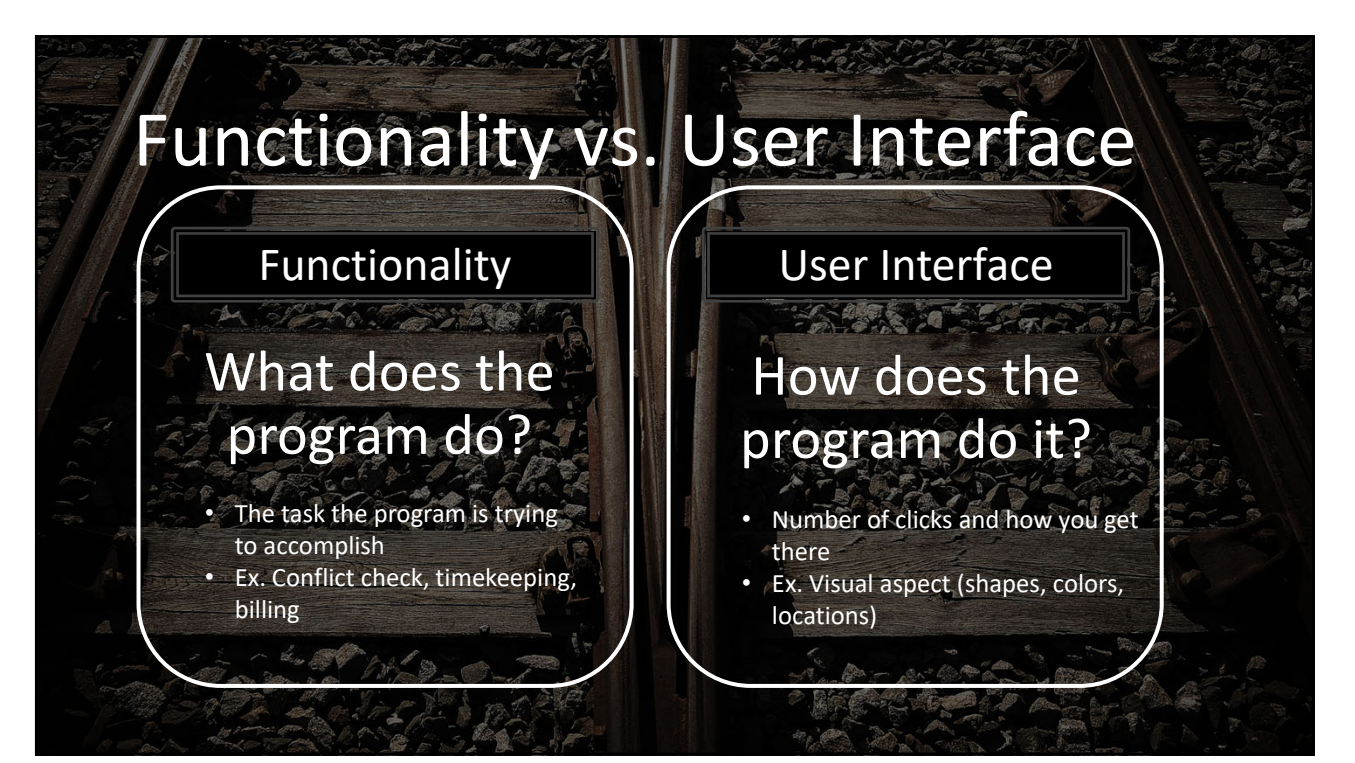

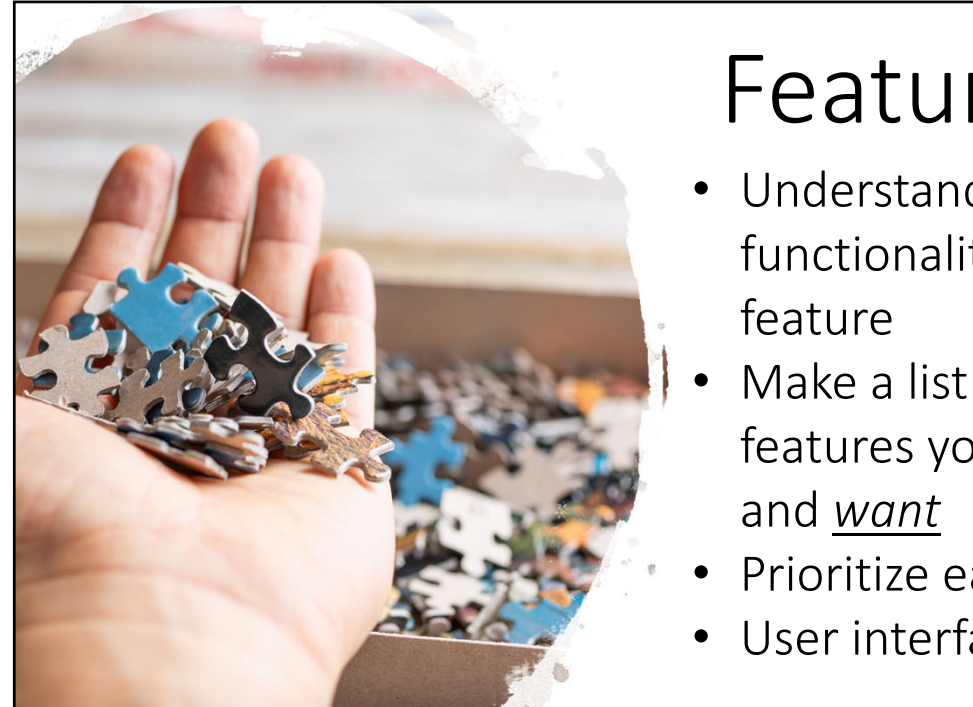

# Features

- Understand the functionality of each
- Make a list of what features you need
- Prioritize each feature
- User interface?

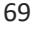

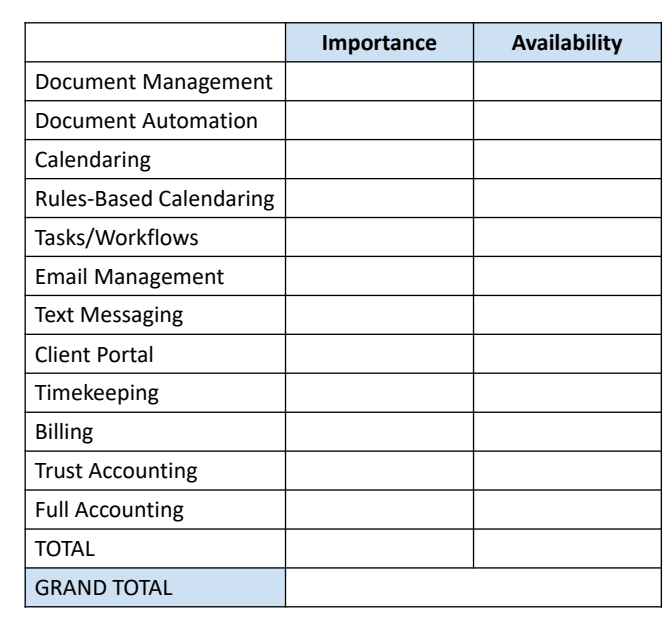

#### **Importance:**

- Required= 5
- Critical= 4
- Important=3
- Nice to have=2
- Indifferent=1

#### **Availability:**

- Built-in no customization=5
- Integration no additional cost=4
- Available but customer customization necessary=3
- Available but vendor customization necessary=2
- Not available but maybe in future=1
- Not on list of future features=0

https://www.lawtechnologytoday.org/2019/04/a‐quantitative‐ approach-to-selecting-legal-tech/

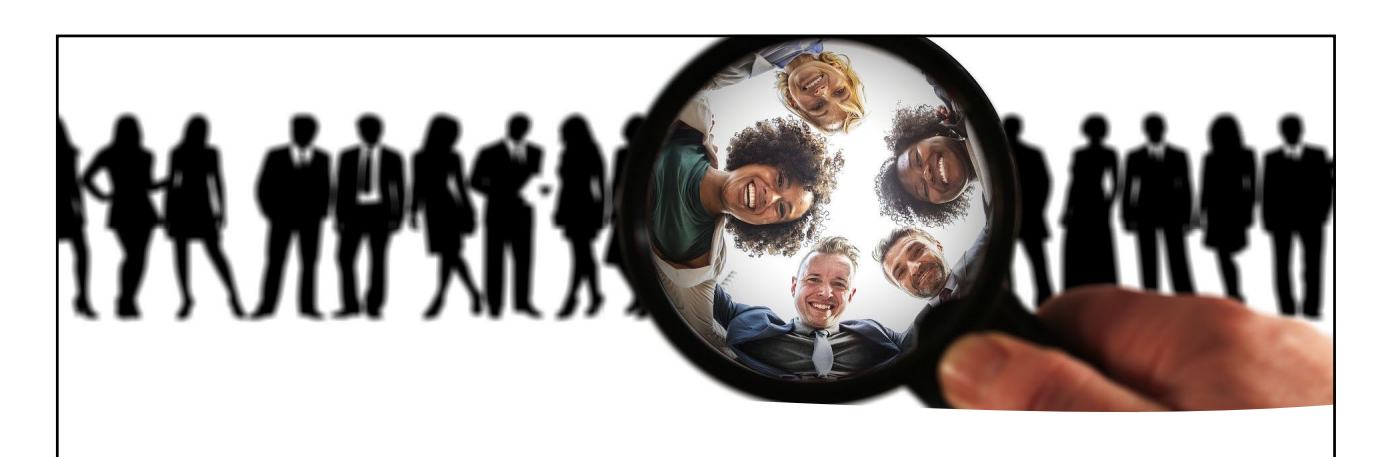

# Customizability Ability to make changes<br>
Within the program to mall

within the program to make it more usable for your firm

71

### Integrations

- Know software you currently use
- Does practice management software perform those functions?
- Replace current software or integrate? Which one(s)?
- Syncing? Bi‐directional?

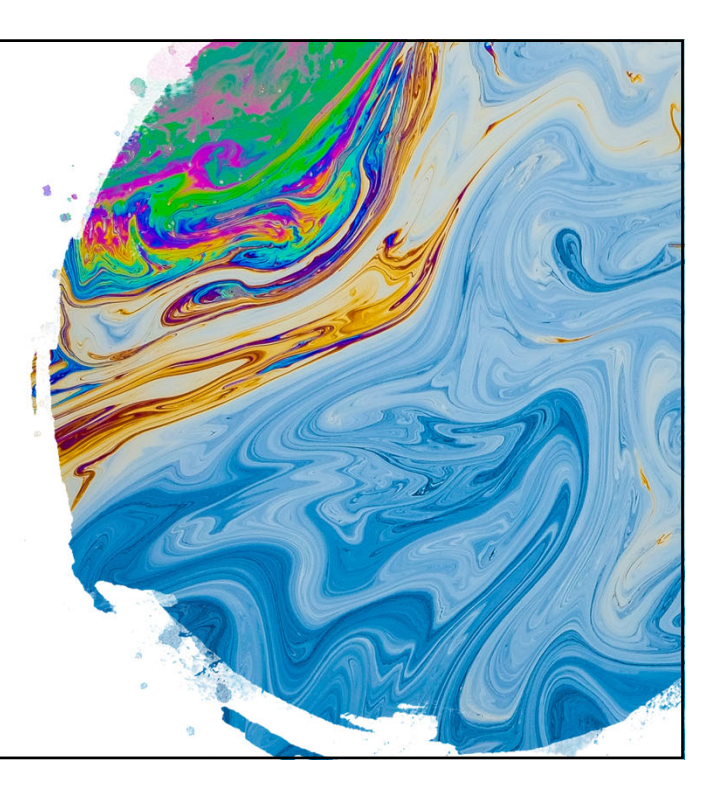

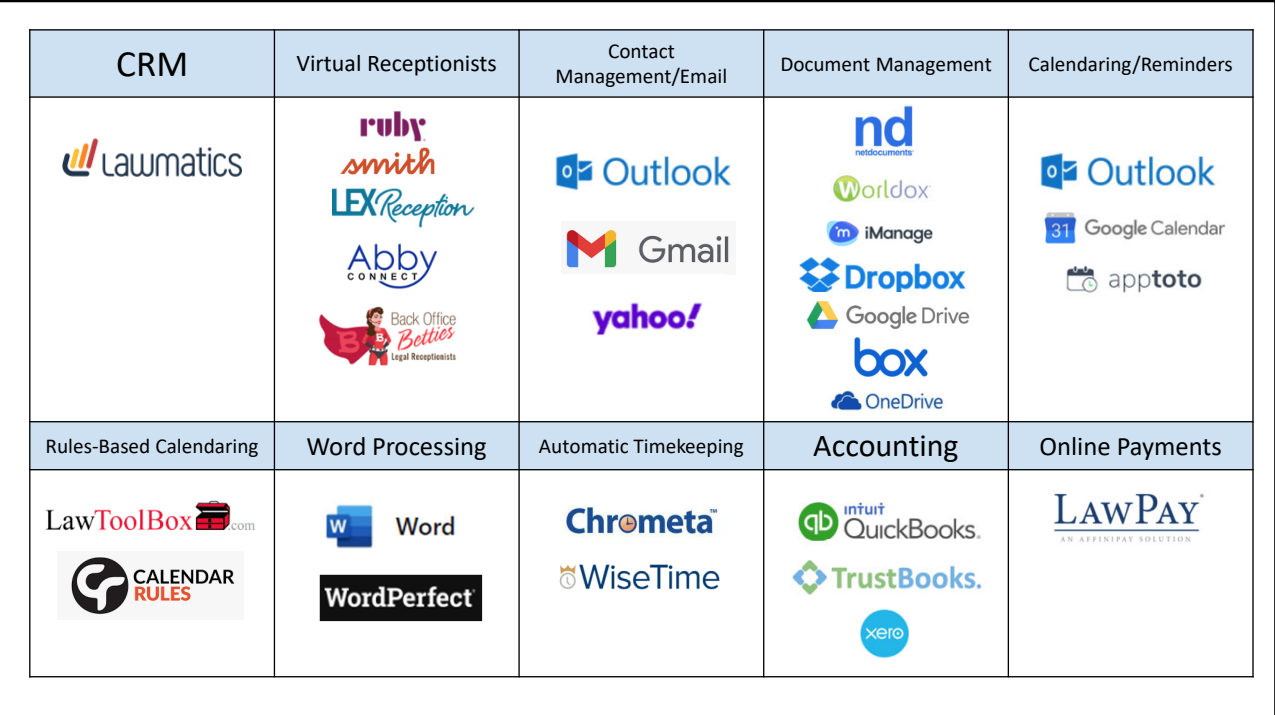

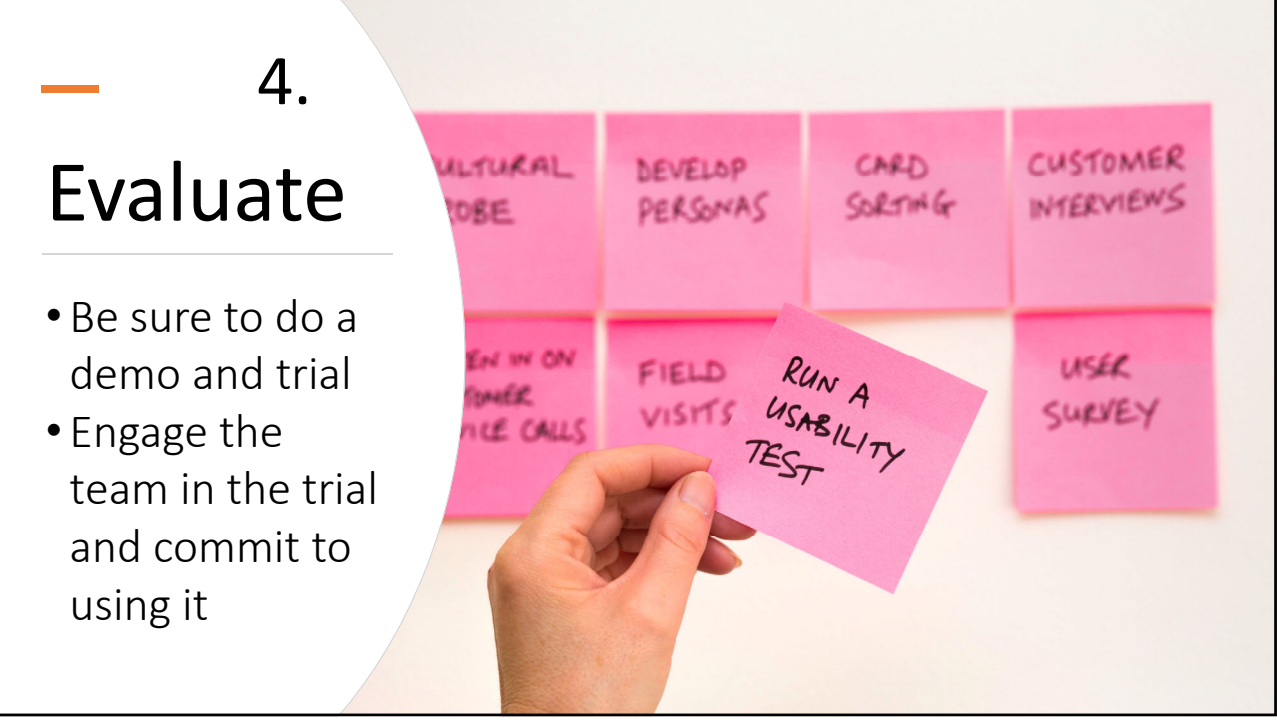

# Before the Switch

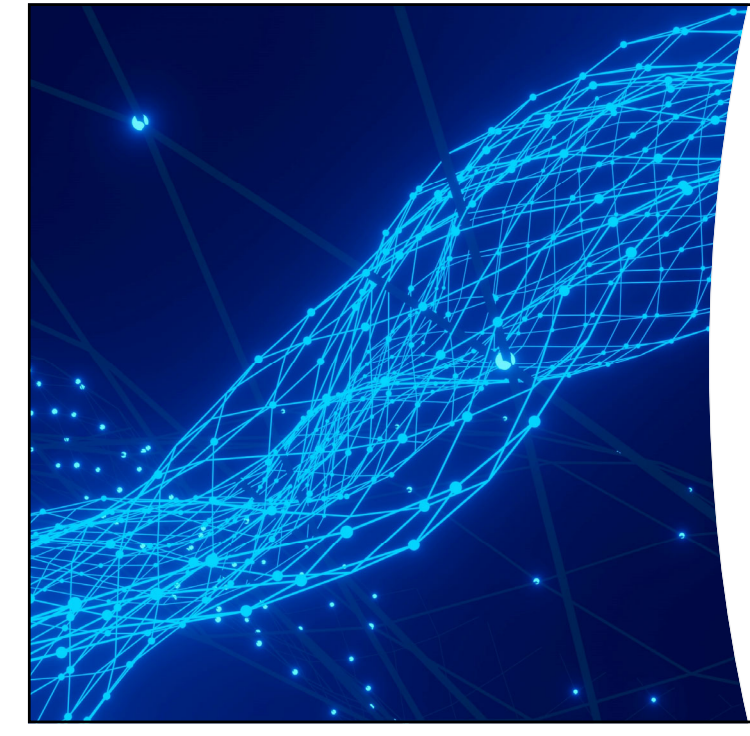

#### Migration

- Identify data, format, who will do it, and cost
- Prepare for migration
- IT assistance?
- Accessibility?

#### Training and Support

- Does the program offer training?
	- Formal
	- Informal
- Customer support?
- Involve staff
- Ongoing

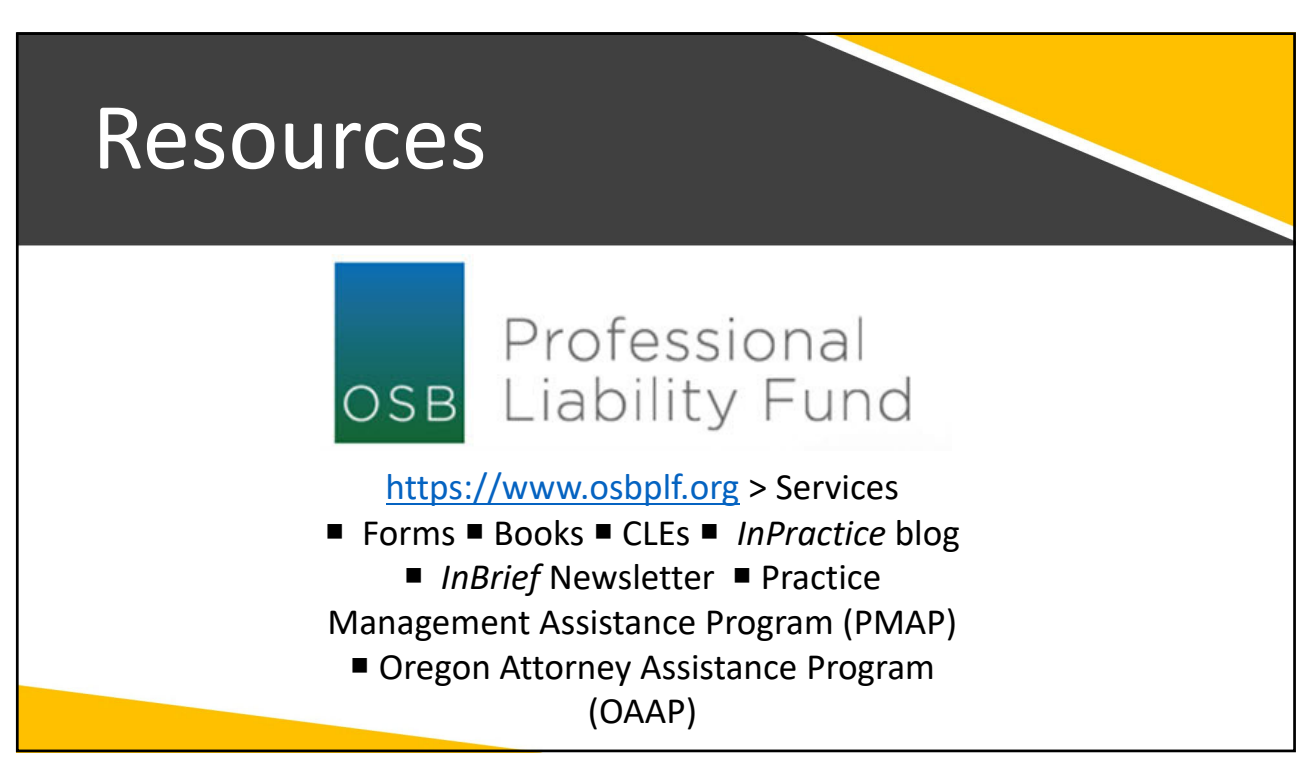

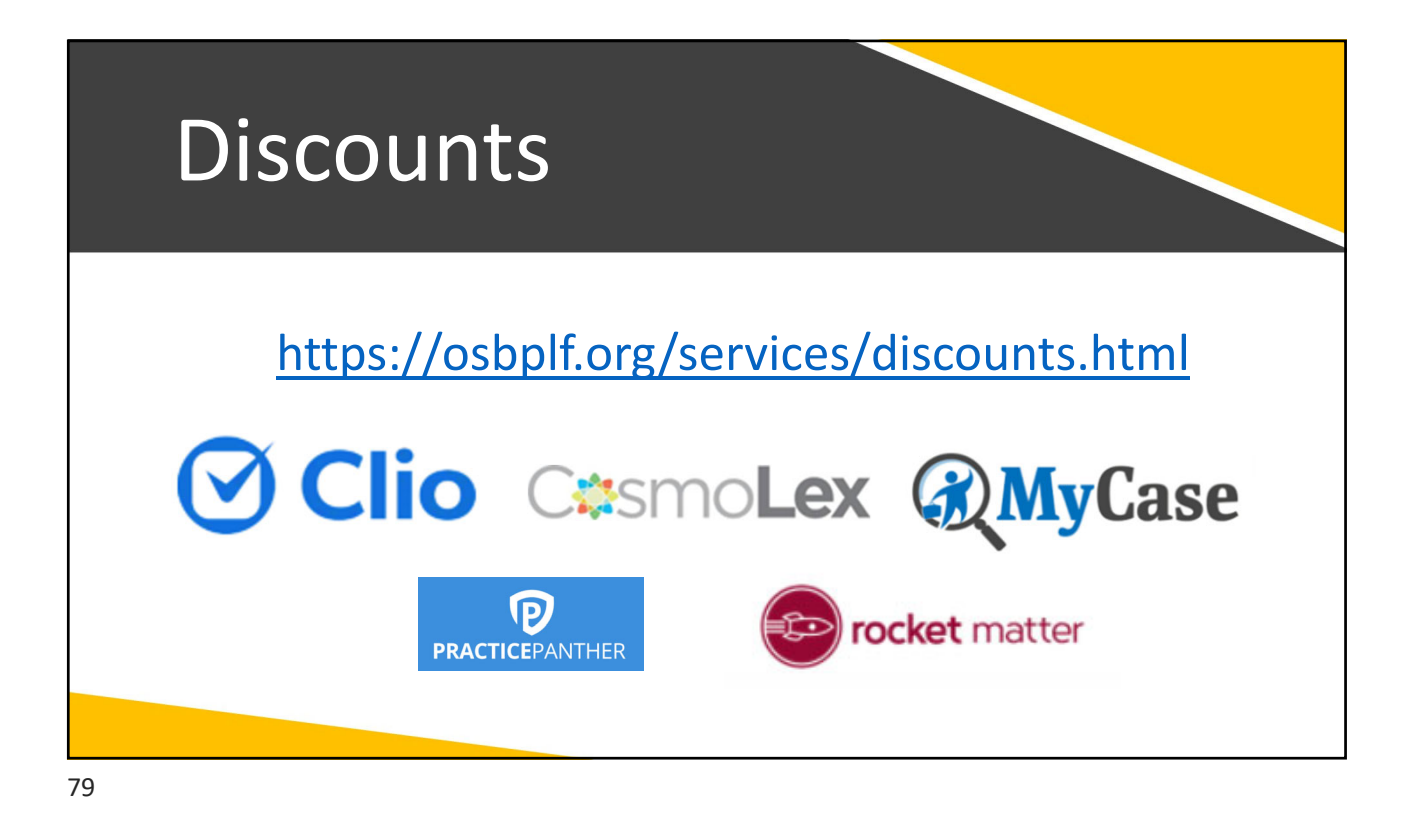

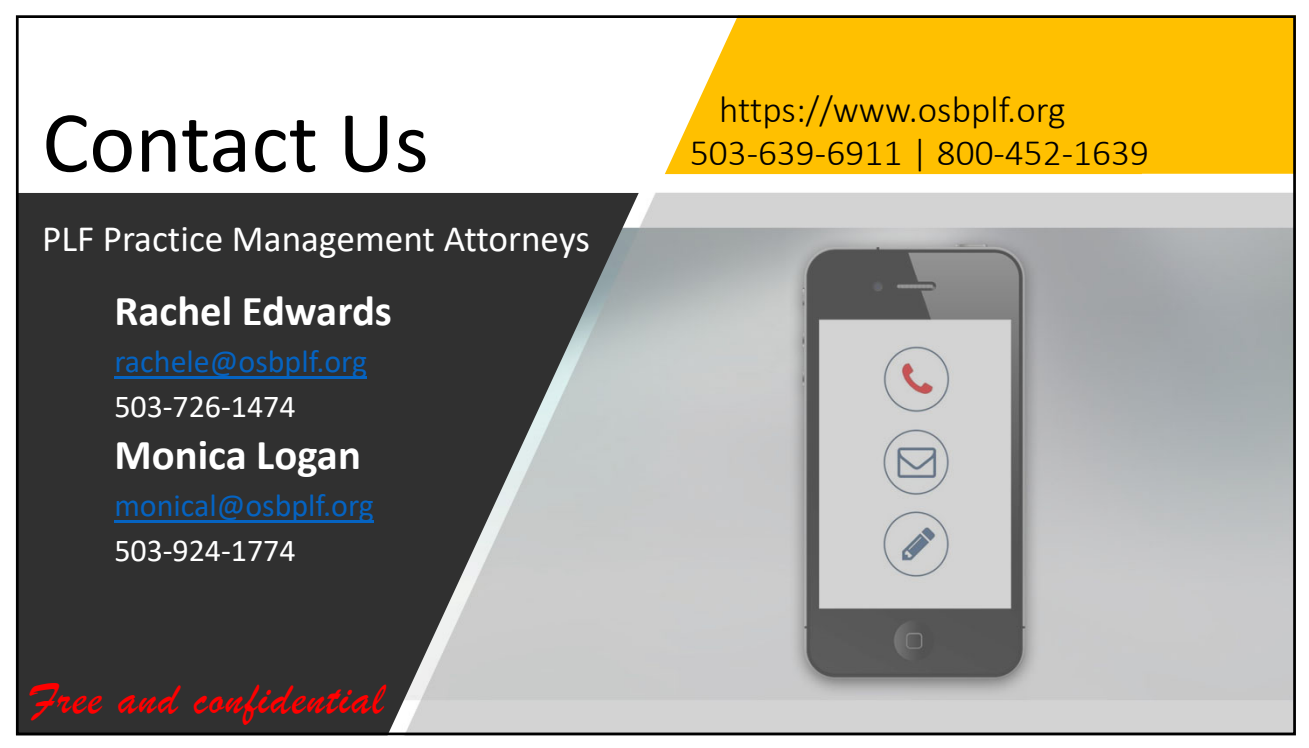

#### Presentation Resources

- 1. Software comparison websites
	- a. Finances Online: Reviews for Business- [https://financesonline.com/top-20-legal-case](https://financesonline.com/top-20-legal-case-management-software-programs-small-medium-law-firms)[management-software-programs-small-medium-law-firms](https://financesonline.com/top-20-legal-case-management-software-programs-small-medium-law-firms)
	- b. Capterra- [https://www.capterra.com/legal-case-management](https://www.capterra.com/legal-case-management-software/?featureDD=on&utf8=%E2%9C%93&users=&sort_options=Highest+Rated)[software/?featureDD=on&utf8=%E2%9C%93&users=&sort\\_options=Highest+Rated](https://www.capterra.com/legal-case-management-software/?featureDD=on&utf8=%E2%9C%93&users=&sort_options=Highest+Rated)
	- c. Lawyerist- <https://lawyerist.com/reviews/law-practice-management-software/clio/>
	- d. G2- <https://www.g2.com/categories/legal-practice-management>
	- e. LawNext- [https://directory.lawnext.com/directory-companies/categories/law-practice](https://directory.lawnext.com/directory-companies/categories/law-practice-management-suites/)[management-suites/](https://directory.lawnext.com/directory-companies/categories/law-practice-management-suites/)
- 2. Technology websites
	- a. ABA Legal Technology Resource Center[https://www.americanbar.org/groups/departments\\_offices/legal\\_technology\\_resource](https://www.americanbar.org/groups/departments_offices/legal_technology_resources/) [s/](https://www.americanbar.org/groups/departments_offices/legal_technology_resources/)
		- i. Law Technology Today- <https://www.lawtechnologytoday.org/>
		- ii. Buyer's Guide- <https://buyersguide.americanbar.org/>
	- b. ABA Law Practice Division- [https://www.americanbar.org/groups/law\\_practice/](https://www.americanbar.org/groups/law_practice/)
	- c. ABA Solo, Small Firm, and General Practice Division<https://www.americanbar.org/groups/gpsolo/>
	- d. LawSites- <https://www.lawnext.com/>
	- e. Attorney at Work- <https://www.attorneyatwork.com/>